IAEA-TECDOC-727

# *Zkrácená příručka pro klasifikaci a priorizaci rizik velkých havárií v procesním a příbuzném průmyslu*

*Interagenturní program hodnocení a řízení zdravotního a environmentálního rizika energetických a komplexních průmyslových systémů*

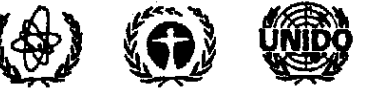

Jointly sponsored by IAEA, UNEP, UNIDO, WHO

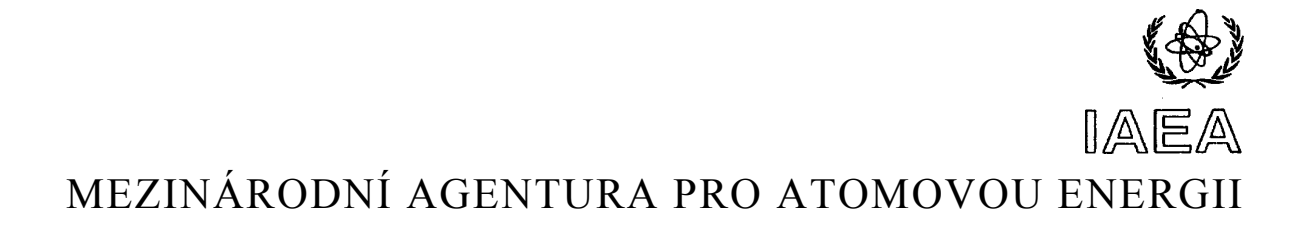

# **OBSAH**

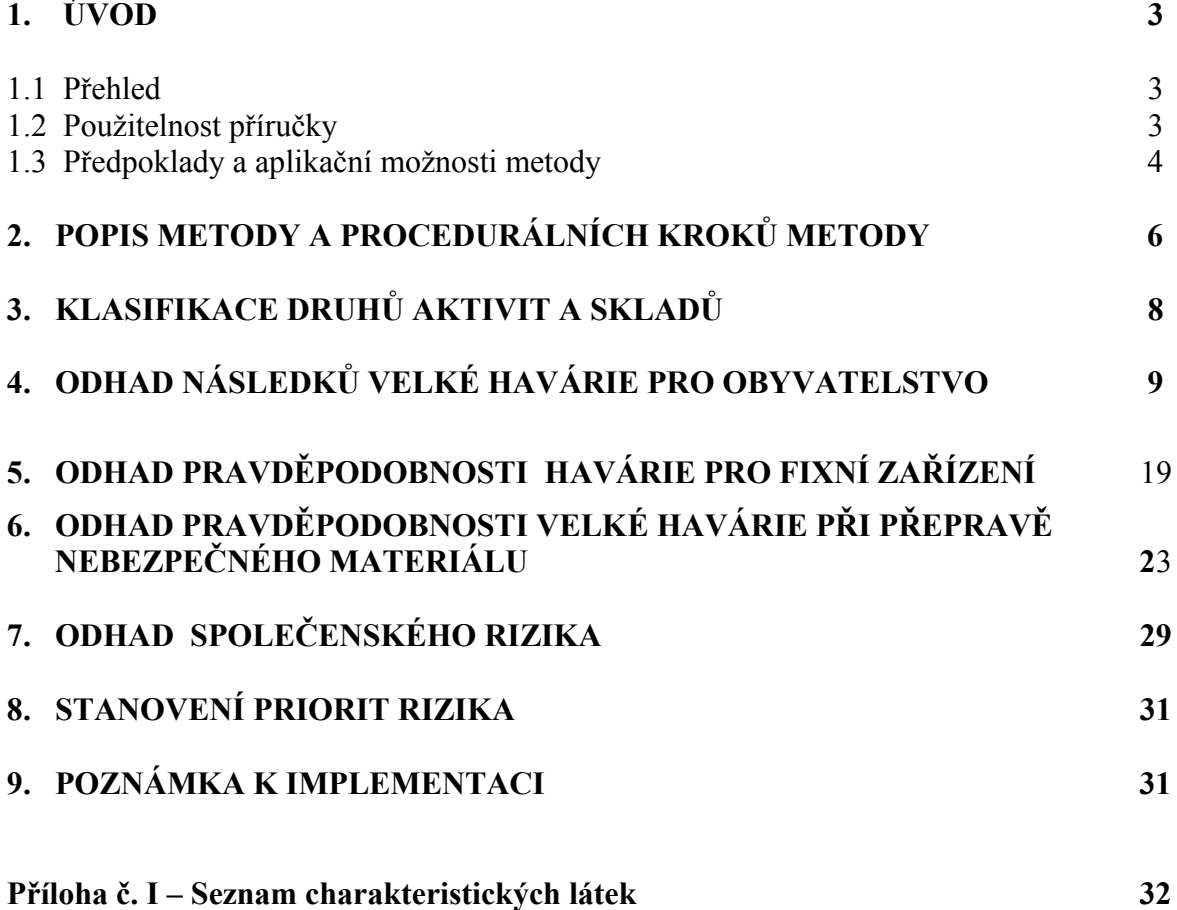

# **1. ÚVOD**

# **1.1. Přehled**

V zemích s rozvinutou i rozvíjející se ekonomikou působí na obyvatelstvo, majetek i životní prostředí riziko, jehož zdrojem je umístění a provozování potenciálně nebezpečného a znečišťujícího průmyslu, jakož i navazující průmyslové výroby/aktivity. V souvislosti s tím se objevují rostoucí požadavky na řádné hodnocení a řízení rizika. Integrace bezpečnosti do úvah o sociálních a ekonomických přínosech rozvoje regionu pro společnost by měla být předním zájmem státních úřadů. Stejně tak je potřebné uvažovat o perspektivě umístění určitých zdrojů rizika. Klasifikace a stanovení pořadí závažnosti (priorizace) různých zdrojů rizika pro jejich další detailní posouzení se stává úkolem rostoucího významu.

Záměrem zpracované příručky je presentace jednotlivých postupů a celkové metody pro stanovení priorit rizika u souboru posuzovaných rozdílných zdrojů rizika. Cílem je identifikace takových zdrojů rizika, které vyžadují podrobnější analýzu, posouzení a řízení rizika.

# **1.2 Použitelnost příručky**

- a) Metody a postupy popsané v příručce jsou použitelné pro posouzení rizika velkých havárií s následky přesahujícími hranice objektu pro případy :
	- fixních zařízení, u kterých dochází ke zpracování, skladování a manipulaci s nebezpečnými látkami,
	- přepravy nebezpečných látek po silnici, železnici, potrubím a vodní cestě .

Metoda umožňuje hodnocení rizika požáru, výbuchu a úniku toxické látky pro obyvatelstvo vně objektu s nebezpečným zařízením. Pracovní riziko pro obsluhu se touto metodou neposuzuje (je jiné). Rovněž riziko velké havárie pro životní prostředí se touto metodou neposuzuje.

- b) Při aplikaci metody je pojem riziko chápán jako pojem vyjadřující relaci mezi závažností (kategorií) následků události a neurčitostí spojenou s výskytem havárie, tj. její pravděpodobností. Individuální riziko fatálního zranění je definováno jako pravděpodobnost, že v průběhu roku jednotlivec (někdo z veřejnosti) zahyne v důsledku vlivu jisté aktivity/činnosti. Společenské riziko je definováno jako relace mezi počtem fatálních zranění při určité nehodě a pravděpodobností, že toto číslo bude překročeno. Postup hodnocení naznačený v příručce vyjadřuje společenské riziko pomocí základní matice rizik.
- c) Předpoklady použité v příručce pro odhad následků události jsou takové, že nedávají maximálně možné následky. Následky a pravděpodobnosti uvažované ve scénářích typových havárií jsou ve vzájemné relaci. Odhad následků vychází z průměrných povětrnostních podmínek a z předpokladu 100% fatálních zranění v zasažené oblasti (oblasti zasažené účinky havárie- požár, exploze atd.).

Neurčitost/nejistota použitých kritérií (např. hodnota LC<sub>50</sub>) a omezené působení vlivů v zasažené oblasti ( vliv tepelné radiace, výbuchový přetlak při explozi mraku par atd..) umožňují získat jenom hrubý odhad následků, který slouží k porovnání závažnosti rizika různých průmyslových činností tak logicky, jak je to jen možné.

## **1.3 Předpoklady a aplikační možnosti metody**

Rozsáhlé průmyslové oblasti zpravidla zahrnují značný počet zdrojů rizika a činností ovlivňujících okolní prostředí. Takovými zdroji jsou procesní jednotky, skladovací stanice, přeprava atd. Totéž platí o příbuzných provozech, kde bývají významné zdroje rizika.

V ideálním případě souhrnné hodnocení rizika vyžaduje podrobnou analýzu rizika a kvantitativní ocenění rizika pro všechna průmyslová zařízení a související činnosti-aktivity. V praxi je v mnoha případech potřebné z důvodu omezených zdrojů informací a časového omezení alespoň předběžné posouzení rizika, aby bylo možno stanovit, které zdroje vyžadují detailní pozornost a na které zdroje je potřeba se zaměřit.

Hlavní zjednodušující předpoklady používaných postupů :

- **-** pro odhad pravděpodobností a následků událostí se berou do úvah jenom nejdůležitější faktory (proměnné) (např. hustota populace, bezpečnost dopravy, frekvence plnění a stáčení cisteren atd.)
- 

 $\overline{\phantom{a}}$  odhad možných následků a odhad pravděpodobností vychází z následujících zkušeností:

V souvislosti s fatálním zraněním se předpokládá :

- − 100% úmrtnost v zasažené oblasti (oblast vlivu fyzikálního efektu nebo účinku toxické látky, jestliže lze předpokládat 50-100% úmrtnost),
- − vně zasažené oblasti se neuvažují smrtelné případy,
- − zmírňující faktor se uvažuje v závislosti na typu nebezpečné látky.

Při odhadu následků se předpokládají:

- − tři základní možné kategorie tvary zasažené oblasti:
	- \* kruhový symetrický tvar zasažené oblasti (jako např. při explozi)
	- \* kruhový semikruhový tvar zasažené oblasti (jako např. v případě oblaku těžkých plynů)
	- \* protáhlý tvar oblasti (jako např. při dispersi)
- − ovlivněné pásmo se odhaduje do vzdálenosti 10 000 m
- − látky jsou z hlediska hořlavosti, výbušnosti a toxicity zatříděné až do z pěti kategorií (pro případ toxických látek)
- − posuzují se i další činnosti spojené s procesy, skladováním a transportem nebezpečných látek

Odhad pravděpodobností je založen na následujících předpokladech :

- − průměrná frekvence poruch je dána historií zařízení (zkušenostmi),
- − korekční faktory vyjadřují rozdíly mezi různými průmyslovými činnostmi,
- − metoda využívá "pravděpodobnostních čísel".

Tato metoda dokáže diskriminovat (rozlišit) rizika různých průmyslových činností, rozdíly v míře rizika mohou být řádové.

#### **Metoda IAEA TEC DOC 727 může být použita pro:**

- − stanovení předběžného obecného kvantitativního přehledu o různých rizicích ve velké průmyslové oblasti, a to na základě odhadu společenského rizika pro obyvatelstvo,
- − stanovení priorit u rozdílných zdrojů rizika pro další podrobnější analýzu.

#### **Výsledky dosažené při aplikaci metody je třeba chápat jako údaje relativní. Takto stanovené údaje o riziku nelze používat jako hodnoty absolutní.**

#### **Uvedenou metodu a výsledky nelze používat pro účely :**

- − stanovení rizika jednotlivého zařízení nebo pro řízení jeho rizika,
- − rozhodnutí o umístění nebezpečného zařízení nebo plánované cesty pro přepravu nebezpečných látek, jestliže rozhodnutí v konkrétním případě závisí na rozdílech, jejichž posouzení vyžaduje podrobnější analýzu,
- − jakékoliv rozhodnutí o bezpečnosti konkrétního zařízení nebo činnosti nebo přijatelnosti s ním spojeného rizika,
- − porovnání absolutních hodnot bez znalosti kritérií nebo norem pro přijatelnost rizika,
- − pro tvorbu havarijního plánu pro zvláštní (mimořádné) situace, které jsou spojeny s tímto společenským rizikem ( provoz v obydlené oblasti, transport nebezpečného materiálu v blízkosti obydlené oblasti).

# **2. POPIS METODY A PROCEDURÁLNÍCH KROKŮ METODY**

Metoda je založena na klasifikaci nebezpečných aktivit ve sledované oblasti pomocí kategorizace následků a pravděpodobnosti výskytu velké havárie. Kategorizace následků vede uživatele k přibližnému výpočtu počtu smrtelných zranění při události v průmyslovém zařízení nebo při přepravě nebezpečných látek. Odhad pravděpodobností je založen na dostupných informacích o frekvenci výskytu (počtu událostí / rok).

Výsledky studie bývají presentovány v grafické formě v souřadném systému x-y, kde na ose x jsou uvedeny třídy následků a na ose y třídy pravděpodobností. Takovým způsobem lze všechny nebezpečné aktivity ve sledovaném regionu klasifikovat a znázornit ve formě matice.

Posuzované zdroje rizika se zpravidla výrazně odlišují rozsahem následků (odhadovaným počtem fatálních případů).

Jakmile bylo stanoveno kriterium nebo kriteria přijatelnosti společenského rizika, lze pomocí matice identifikovat, které aktivity nesplňují stanovené podmínky. Výsledkem je seznam těch aktivit, jejichž riziko je třeba analyzovat podrobněji, prioritně před jinými aktivitami.

Soubor předpokladů pro stanovení kategorií následků (uživatel si jich musí být vědom)

- uvažuje se maximální možná intenzita zdroje
- pro stanovení podmínek v případě disperze toxického plynu se uvažují následující podmínky
	- třída stability D,
	- rychlost větru 5 m/sec

(nejsou to nejhorší povětrnostní podmínky, ale průměrné za účelem porovnání účinků toxicity, hořlavosti a výbušnosti)

• Pro případ požáru se předpokládá:

100% zranění osob nacházejících se v oblasti ohně, tepelný tok není v této příručce brán do úvah, tepelný tok 5-10 kW/m<sup>2</sup> po dobu 30 sekund způsobuje závažná zranění, avšak většina zranění nebude smrtelná (jen asi 1%).

#### • Pro případ explose

pro případ explose mraku par se uvažuje 100% úmrtnost osob nacházejících se v objemu mraku hořlavého plynu, předpokládá se dosažení spodní meze zápalnosti ( k iniciaci dojde při koncentraci ≥ LFL (dolní mez výbušnosti)). Výbuchový přetlak není uvažován. Přetlak (deflagrace ohraničeného mraku - max. 0.3 bar) může způsobit vážná poranění s ohledem na mechanické škody, procento z těchto příčin smrtelně zraněných bývá poměrně malé. Pro výbušniny se předpokládá 100 % smrtelných zranění v bezprostřední blízkosti centra detonace, což znamená vysoký přetlakový efekt > 1 bar a vysokou hustotu létajících fragmentů.

#### • Pro toxické ohrožení (mrak toxických plynů)

Předpokládá se 100% úmrtnost u osob nacházejících se déle než 30 minut v oblasti s koncentrací vyšší než LC<sub>50</sub> pro člověka, Takový odhad je nadhodnocený z hlediska definované zasažené oblasti ale současně podhodnocený z hlediska velikosti oblasti, kde bude sice koncentrace nižší, ale stále ještě smrtelně nebezpečná.

#### Tabulka č. I - Přehled dílčích kroků pro klasifikaci rizika a stanovení priorit

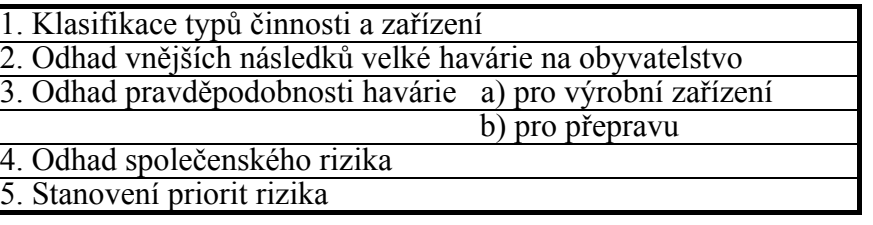

#### **\* Klasifikace typu činnosti a zařízení**

Jakmile byly vymezeny (stanoveny) hranice a hlavní obecné charakteristiky oblasti (regionu), je třeba shromáždit základní obecné informace o všech nebezpečných zařízeních, všech dopravních cestách a způsobech přepravy nebezpečných látek. Z těchto aktivit se vyberou všechny takové činnosti, které representují riziko a k nim musejí být získány další podrobnější informace. Musí být vytvořen seznam uvažovaných nebezpečných látek a provede se jejich klasifikace.

#### **\* Odhad vnějších následků velké havárie na obyvatelstvo**

Metoda je založena na odhadu následků (tj. počtu fatálních případů v uvažované oblasti), které může způsobit velká havárie a to pro každou uvažovanou činnost s ohledem na zasaženou plochu, hustotu populace v oblasti a korekčního faktoru/ů. Tyto faktory zahrnují vlivy vzdálenosti populace, rozložení populace a eventuální možné zmírňující faktory.

#### **\* Odhad pravděpodobnosti vzniku velké havárie**

#### - Fixní zařízení

Metoda je založena na odhadu frekvence výskytu velké havárie pro každou posuzovanou činnost, vychází se z tzv. pravděpodobnostních čísel získaných studiem většího počtu havárií. Přitom se uvažuje vliv tzv. korekčních faktorů. Tyto faktory se odhadují na základě frekvence stáčení/plnění, uvažuje se vliv instalovaných bezpečnostních systémů, vliv organizačních a bezpečnostních opatření a pravděpodobný směr větru vzhledem k poloze střediska populace v ovlivněné zóně.

#### - Přeprava nebezpečného nákladu

Metoda je založena na odhadu frekvence výskytu havárie při přepravě nebezpečné látky s ohledem na typ přepravy (silnice, železnice,vodní cesta, potrubní dálkovod). I zde se aplikují korekčních faktory, které zahrnují vliv :

- − bezpečnostní podmínky přepravy,
- − hustota dopravy,
- − pravděpodobný směr větru s ohledem na polohu střediska populace v uvažované oblasti.

#### **\* Odhad společenského rizika**

Každá činnost je klasifikována pomocí stupnice následků a stupnice pravděpodobnosti výskytu události. Všechny nebezpečné aktivity v uvažované oblasti se znázorní v matici znázorňující vazbu na pravděpodobnost a následky (viz obr. 4).

#### **\* Stanovení priorit rizika**

Kritéria pro rozhodnutí o přijatelnosti rizika musejí být definována před tím, než je úloha řešena. Bývají zakreslena do matice rizik, takže všechny činnosti, které nesplňují stanovená kritéria jsou snadno identifikována - odhalena. Takové zdroje rizika, které nesplňují stanovená kritéria jsou vybrány pro další detailní analýzu v tom pořadí (s těmi prioritami) jak překračují stanovená kritéria.

# **3. KLASIFIKACE DRUHŮ AKTIVIT A SKLADŮ**

Příručka je nástrojem pro identifikaci a kategorizaci zdrojů rizika, využívá tabulek nebezpečných činností/aktivit a nebezpečných látek. Příloha č.1 obsahuje velmi užitečný seznam nebezpečných látek. Pomocí seznamu lze přiřadit nebezpečné látce referenční číslo "typové" havárie.

#### **Procedurální kroky** :

- Stanovte hranice posuzované oblasti, popište oblast, důležité jsou mapy v různých měřítkách.
- Shromážděte informace o všech nebezpečných činnostech/aktivitách v oblasti. Rozdělte zdroje (aktivity,činnosti) na fixní a mobilní.

fixnímu zdroji přiřaďte : název, umístění, typ, produkci, podmínky skladování mobilnímu zdroji přiřaďte: název, fyzikální stav a množství nebezpečné látky.

- Klasifikujte aktivity/činnosti podle různých typů pomocí kontrolního seznamu (Tab.č. II).
- Vyřaďte ze studie takové činnosti a aktivity, které nejsou nebezpečné s ohledem na vzdálenost od obydlené oblasti . Kritéria jsou uvedena v Tabulce III(a).
- Vyřaďte ze studie takové přepravní trasy nebezpečných látek, které jsou velmi málo frekventované . Kritéria pro přepravu jsou uvedena v Tabulce III(b).
- V případě vnitrostátní přepravy po vodní cestě neuvažujte přepravu rozpustných kapalin (tenze při 20 $^{\circ}$ C menší než 1 bar) a přepravu látek s měrnou hmotností větší než 1 kg/dm<sup>3</sup> (s větší hustotu, než voda). Nepřehlédněte přepravu látek reagujících s vodou, potom je třeba racionálně uvážit množství látky, které může uniknout.
- Vybrané silnice / železnice / vodní cesty / potrubí se rozdělí na úseky v délce 1 km (neboť pravděpodobnostní údaje uvedené v manuálu se vztahují k tomuto údaji). Úseky, které nejsou podle tabulky III(a) nebezpečné se zanedbávají. U každého úseku se posuzuje přilehlá obydlená oblast. V případě dopravy po železnici věnujte pozornost seřaďovacímu nádraží. Pro přepravu po vodě je důležité se věnovat situaci v přístavu.
- Posuďte seznam a množství nebezpečných látek spolu s plánem zařízení. Odhadněte konzervativně maximální množství látky, které je třeba zahrnout do havárie.

Pokud jsou od sebe skladovací zásobníky nebezpečných látek **fyzicky a účinně** odděleny, potom uvažujte množství látky v největším zásobníku (ostatní zásobníky prakticky nepřispějí k síle zdroje). Fyzikální oddělitelnost znamená dostatečnou vzdálenost mezi zásobníky. Účinná oddělitelnost je zajištěna separátními záchytnými vanami (jímkami) nebo použitím automatických bezpečnostních uzávěrů na potrubí propojující zásobníky.

#### *Potrubní propojení bez ventilů nebo s ručními ventily nelze považovat za dostatečné fyzické a účinné oddělení*.

#### **4. ODHAD NÁSLEDKŮ VELKÉ HAVÁRIE PRO OBYVATELSTVO**

Jakmile se získá dostatek informací o nebezpečných činnostech ve sledované oblasti, lze provést odhad následků pro každou uvažovanou nebezpečnou činnost.

Pro fixní zařízení se zpravidla berou do úvah všichni lidé, kteří žijí nebo pracují vně posuzované jednotky.

Pro přepravní cesty je třeba rozhodnout, zda budou do úvah vzati i cestující po této cestě. Pokud se berou do úvah účastnící provozu, potom je třeba dávat pozor na možnost vzniku dopravní zácpy, které mohou vzniknout následkem takové události.

Pro odhad vnějších následků určité činnosti (aktivity) se v případě stabilního zdroje rizika použije vztah :

$$
C_{a,s} = A \cdot d \cdot f_A \cdot f_m
$$
 (1)

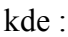

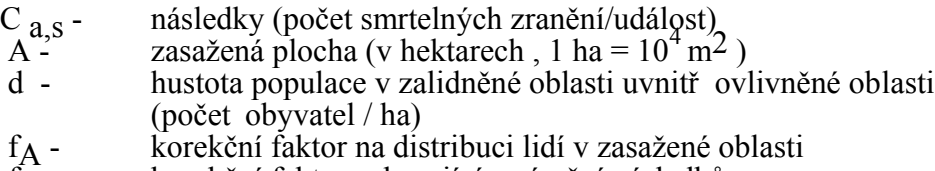

fm - korekční faktor zahrnující zmírnění následků

#### **Procedurální kroky**

• **Vyberte** pro hodnocení jednu z posuzovaných činností/aktivit.

• Pokud je aktivita spojena s více než **jedinou látkou** a kterákoliv z nich může nezávisle způsobit havárii, uvažujte případy nezávisle na sobě. Pokud může skupina látek působit společně, uvažujte jednu **(ekvivalentní)** látku. Pokud je hořlavá látka navíc toxická, je třeba posoudit oba případy. Po několika dalších krocích se vyjasní, zdali je hořlavost závažná ve srovnání s toxicitou.

• **Proveďte klasifikaci aktivity p**omocí tabulky č. IV(a) a tabulky č. IV(b**).**

- Látky jsou rozděleny podle :
- druhu nebezpečné vlastnosti (hořlavost, výbušnost, toxicita)
- fyzikálních a chemických vlastností
- typu činnosti/aktivity

Klasifikace (stanovení referenčního čísla havárie) se provede podle množství látky účastnící se havárie, viz.tabulka č. IV(a).

Pro potrubí je klíčovým parametrem klasifikace průměr potrubí, viz. tabulka č.IV(b).

Stanovení kategorií následků je uvedeno v tabulce č. V.

Kategorizace je založena na stanovení dvou parametrů:

- maximálního dosahu účinků v metrech,

- velikosti zasažené plochy (velikosti a tvaru-kategorii plochy) v hektarech.

Obrázky č. 2 a 3 zobrazují dva významné případy následků.

Obrázek č.2 znázorňuje případ kruhové zasažené oblasti (zasažená plocha kategorie I, typický tvar zasažené plochy např. při explozi)

Obrázek č.3 zobrazuje případ zasažené plochy odpovídající sektoru kruhové plochy (zasažená plocha kategorie III – typická pro únik toxické látky, viz. tabulky č. IV a V).

- **Zaznamenejte maximální dosah účinků** (odpovídá písmenům A-H) a zasaženou plochu (vztahuje se římským číslicím I-III a písmenům A-H). z tabulky č.V.
- **Odhadněte rozložení obyvatel na kruhové ploše**, jejíž rádius tvoří maximální dosah účinků. Odhadněte hustotu obyvatel v nejdůležitějších částech plochy. Pokud údaje o hustotě obyvatelstva nejsou dostupné, použijte odhady uvedené v tabulce

č.VI (získané na základě zkušeností).

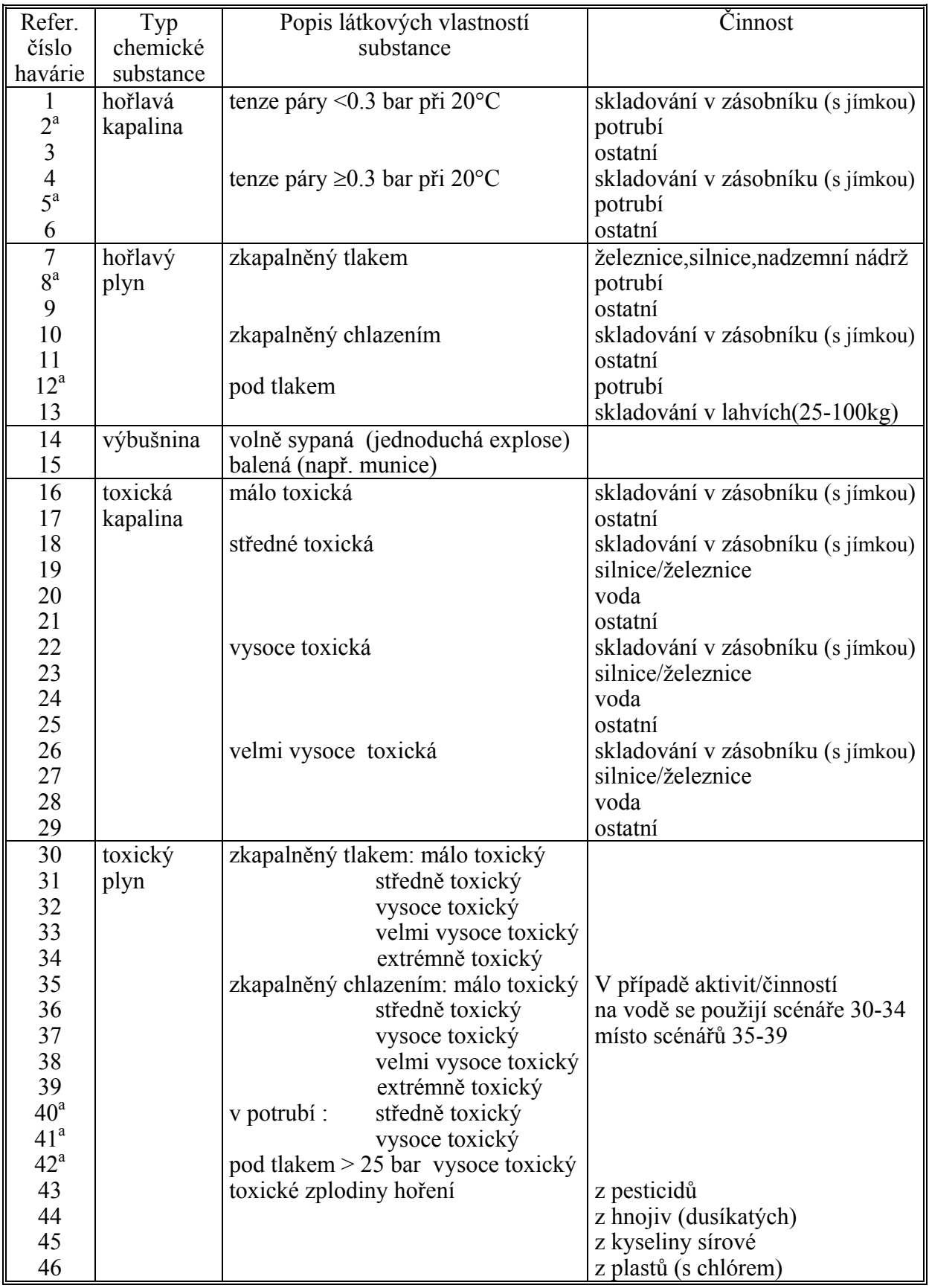

Tabulka č.IV (a) Seznam typových havárií - Klasifikace látek podle kategorie účinku:

<sup>a</sup> Třídy potrubí jsou uvedeny v Tabulce IV (b)

| Refer.          |                              |                              |                              |                            |                                          | Množství (t)             |                                    |                                  |                                           |
|-----------------|------------------------------|------------------------------|------------------------------|----------------------------|------------------------------------------|--------------------------|------------------------------------|----------------------------------|-------------------------------------------|
| číslo           | $0,2-1$                      | $1 - 5$                      | $5-10$                       | $10 - 50$                  | 50-200                                   | 200-1000                 | 1000-5000                          | 5000-10000                       | >10000                                    |
| 1               | $\qquad \qquad \blacksquare$ | $\blacksquare$               | $\overline{\phantom{0}}$     | $\blacksquare$             | -                                        | AI                       | BI                                 | BI                               | <b>CI</b>                                 |
| $\overline{2}$  |                              |                              |                              | $\blacksquare$             | ÷.                                       |                          |                                    |                                  |                                           |
| $\overline{3}$  |                              |                              |                              | AI                         | BI                                       | $\overline{\text{CI}}$   | DII                                | $\overline{\text{X}}$            | X                                         |
| $\overline{4}$  |                              |                              | $\qquad \qquad \blacksquare$ | ۰                          | -                                        | BI                       | <b>CII</b>                         | $\overline{\text{CII}}$          | DII                                       |
| $\overline{5}$  | ۰                            |                              |                              |                            |                                          |                          |                                    |                                  | -                                         |
| 6               | -                            | $\qquad \qquad \blacksquare$ | $\overline{\phantom{a}}$     | BII                        | <b>CII</b>                               | DII                      | EII                                | X                                | $\mathbf X$                               |
| $\overline{7}$  |                              | AI                           | BI                           | CI                         | DI                                       | EI                       | $\mathbf X$                        | $\overline{\text{X}}$            | $\mathbf X$                               |
| $\,$ $\,$       |                              |                              |                              |                            |                                          |                          |                                    |                                  | $\frac{1}{2}$                             |
| $\overline{9}$  |                              | BII                          | <b>CIII</b>                  | <b>CIII</b>                | DIII                                     | <b>EIII</b>              | X                                  | $\overline{\text{X}}$            | $\overline{\text{X}}$                     |
| 10              | $\overline{\phantom{0}}$     | $\qquad \qquad \blacksquare$ | $\qquad \qquad \blacksquare$ |                            |                                          | BI                       | <b>CII</b>                         | <b>CII</b>                       | $\overline{\rm DII}$                      |
| 11              | $\overline{a}$               | $\overline{\phantom{a}}$     |                              | BII                        | <b>CII</b>                               | DII                      | EII                                | X                                | X                                         |
| $\overline{12}$ |                              |                              |                              |                            |                                          |                          |                                    |                                  |                                           |
| 13              |                              |                              | <b>CIII</b>                  | $\overline{\text{CII}}$    | $\overline{\text{CI}}$                   | $\overline{\text{CI}}$   | X                                  | $\overline{\textbf{X}}$          | $\overline{\text{X}}$                     |
| 14              | AI                           | BI                           | BI                           | CI                         | CI                                       | DI                       | $\overline{\textbf{X}}$            | $\overline{X}$                   | $\overline{X}$                            |
| 15              | <b>BIII</b>                  | <b>BIII</b>                  | $\overline{\text{C}}$ III    | CI                         | <b>CI</b>                                | DI                       | X                                  | X                                | $\overline{X}$                            |
| 16              | $\overline{a}$               | $\overline{\phantom{0}}$     |                              |                            | $\overline{a}$                           | AII                      | AII                                | <b>BII</b>                       | <b>CIII</b>                               |
| $\overline{17}$ |                              |                              |                              | AIII                       | AII                                      | <b>BII</b>               | <b>CII</b>                         | <b>CII</b>                       | <b>CII</b>                                |
| 18              | -                            |                              |                              | AIII                       | <b>BIII</b>                              | DIII                     | EIII                               | <b>FIII</b>                      | <b>FIII</b>                               |
| 19              | $\qquad \qquad \blacksquare$ | AII                          | <b>CIII</b>                  | DIII                       | X                                        | X                        | X                                  | X                                | $\mathbf{X}$                              |
| 20              | $\overline{\phantom{0}}$     | BII                          | DIII                         | <b>EIII</b>                | <b>FIII</b>                              | <b>GIII</b>              | $\mathbf X$                        | $\mathbf X$                      | $\overline{\text{X}}$                     |
| 21              | $\overline{a}$               | BII                          | <b>CIII</b>                  | <b>DIII</b>                | <b>EIII</b>                              | <b>FIII</b>              | <b>FIII</b>                        | $\overline{\text{X}}$            | $\overline{X}$                            |
| $\overline{22}$ |                              |                              | AII                          | <b>BIII</b>                | <b>CIII</b>                              | <b>EIII</b>              | <b>FIII</b>                        | $\overline{\text{GIII}}$         | <b>GIII</b>                               |
| 23              | BII                          | <b>CII</b>                   | <b>DIII</b>                  | <b>EIII</b>                | X<br>$\overline{\text{GIII}}$            | X                        | X                                  | X                                | $\mathbf X$                               |
| 24<br>25        | <b>CII</b>                   | DII                          | <b>EIII</b>                  | <b>FIII</b>                |                                          | <b>GIII</b>              | X                                  | X<br>$\overline{\mathbf{X}}$     | $\overline{\textbf{X}}$<br>$\overline{X}$ |
|                 | BII                          | <b>CII</b>                   | DIII<br><b>CIII</b>          | <b>EIII</b><br><b>EIII</b> | <b>FIII</b>                              | <b>FIII</b>              | <b>GIII</b>                        |                                  |                                           |
| 26<br>27        | AII<br><b>CII</b>            | <b>BII</b><br>DIII           | <b>EIII</b>                  | <b>FIII</b>                | <b>FIII</b><br>$\boldsymbol{\mathrm{X}}$ | <b>GIII</b><br>X         | <b>GIII</b>                        | HIII                             | <b>HIII</b>                               |
| 28              | <b>DIII</b>                  | <b>EIII</b>                  | <b>FIII</b>                  | <b>GIII</b>                | <b>HIII</b>                              | <b>HIII</b>              | $\boldsymbol{X}$<br>$\overline{X}$ | $\overline{X}$<br>$\overline{X}$ | X<br>$\overline{X}$                       |
| 29              | <b>CIII</b>                  | DIII                         | <b>EIII</b>                  | <b>FIII</b>                | <b>GIII</b>                              | <b>HIII</b>              | HIII                               | $\boldsymbol{X}$                 | $\overline{X}$                            |
| 30              | AII                          | <b>BII</b>                   | <b>BII</b>                   | <b>CIII</b>                | <b>CII</b>                               | <b>DIII</b>              | <b>DIII</b>                        | <b>DIII</b>                      | <b>EIII</b>                               |
| 31              | <b>BII</b>                   | <b>CII</b>                   | $\overline{\text{C}}$ II     | <b>DIII</b>                | <b>EIII</b>                              | <b>FIII</b>              | <b>FIII</b>                        | <b>GIII</b>                      | <b>HIII</b>                               |
| $\overline{32}$ | <b>CII</b>                   | $\overline{\mathrm{DIII}}$   | <b>EIII</b>                  | <b>EIII</b>                | <b>FIII</b>                              | <b>GIII</b>              | <b>GIII</b>                        | $\overline{\textbf{X}}$          | $\overline{\mathbf{v}}$                   |
| 33              | <b>DIII</b>                  | EIII                         | <b>FIII</b>                  | <b>GIII</b>                | <b>GIII</b>                              | <b>HIII</b>              | X                                  | X                                | $\Lambda$<br>$\overline{X}$               |
| 34              | EIII                         | <b>FIII</b>                  | <b>GIII</b>                  | <b>HIII</b>                | <b>HIII</b>                              | X                        | X                                  | X                                | X                                         |
| 35              |                              | $\overline{a}$               |                              | AII                        | AII                                      | <b>BII</b>               | BII                                | <b>CII</b>                       | <b>DIII</b>                               |
| 36              |                              | AII                          | BII                          | <b>CII</b>                 | $\rm{DIII}$                              | DIII                     | <b>EIII</b>                        | <b>FIII</b>                      | <b>GIII</b>                               |
| 37              | BII                          | <b>CII</b>                   | DIII                         | <b>EIII</b>                | <b>EIII</b>                              | <b>FIII</b>              | <b>FIII</b>                        | <b>GIII</b>                      | <b>HIII</b>                               |
| 38              | <b>DIII</b>                  | <b>EIII</b>                  | <b>FIII</b>                  | <b>FIII</b>                | <b>GIII</b>                              | <b>GIII</b>              | X                                  | X                                | $\boldsymbol{X}$                          |
| 39              | <b>EIII</b>                  | <b>FIII</b>                  | <b>GIII</b>                  | <b>HIII</b>                | <b>HIII</b>                              | X                        | X                                  | X                                | $\boldsymbol{\mathrm{X}}$                 |
| 40              |                              |                              | -                            | $\overline{\phantom{a}}$   | -                                        |                          |                                    |                                  | $\overline{\phantom{0}}$                  |
| 41              | -                            |                              |                              |                            |                                          |                          |                                    |                                  | $\blacksquare$                            |
| 42              | -                            | ۰                            | -                            | ۰.                         | Ξ.                                       | $\overline{\phantom{0}}$ | $\overline{\phantom{0}}$           | -                                | $\blacksquare$                            |
| 43              |                              | $\overline{\phantom{0}}$     | $\overline{\phantom{0}}$     | BII                        | DIII                                     | <b>EIII</b>              | <b>EIII</b>                        | X                                | $\mathbf X$                               |
| 44              |                              | AII                          | AII                          | <b>CIII</b>                | <b>EIII</b>                              | <b>FIII</b>              | <b>FIII</b>                        | $\overline{\text{X}}$            | $\mathbf X$                               |
| 45              |                              |                              | AII                          | <b>BII</b>                 | <b>CIII</b>                              | <b>DIII</b>              | DIII                               | X                                | $\mathbf X$                               |
| 46              | -                            |                              | $\overline{\phantom{0}}$     | AII                        | <b>CIII</b>                              | DIII                     | DIII                               | X                                | $\boldsymbol{X}$                          |

Tabulka č.IV(a) – pokračování

Symbol (X) znamená takovou kombinaci látka-množství, která se v praxi nevyskytuje, symbol (–) znamená prakticky zanedbatelný účinek.

Údaje označeny jsou ve srovnání s původní verzí metody z roku 1993 upraveny.

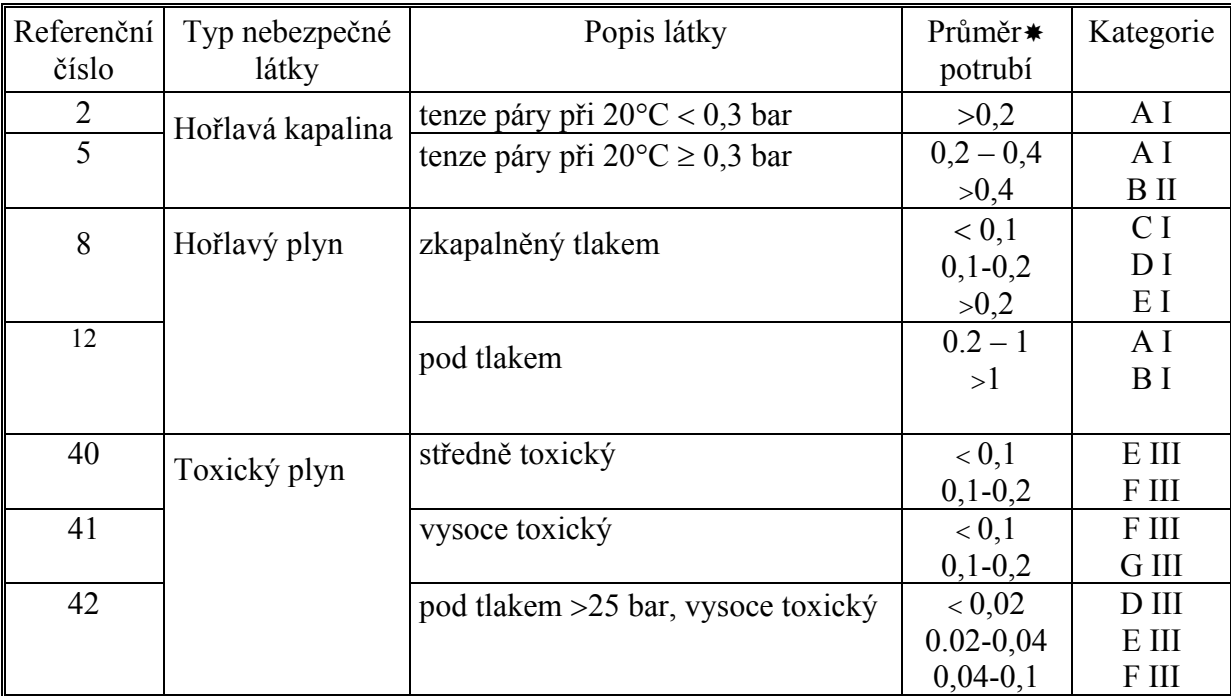

Tabulka č. IV(b) Stanovení kategorií následků pro případ nebezpečných látek v podzemním potrubí mimo závod

#### Uvažujte největší průměr potrubí

Jako příklad jsou na obr. 2 a 3 znázorněny dva případy s uvažovanou populací, ve kterých rádius R znázorňuje maximální dosah efektu. Jestliže je ovlivněná oblast ve tvaru kruhu (v případě obr 2 kategorie I), potom musejí být zahrnuty do úvah všechny oblasti s lidskou populací ležící uvnitř kruhu, jehož rádius určuje maximální účinek posuzovaného efektu. Následky takové události potom representují údaje o celkovém počtu smrtelných zranění ve všech zasažených oblastech.

Jestliže je zasaženou oblastí pouze sektor (výseč. následky kategorie II nebo III) jako je tomu na obr.3, kde jde o následky kategorie II, potom je třeba zvolit takový sektor, ve kterém budou ztráty maximální.

#### **•** Odhadněte korekční faktoru na distribuci lidí v zasažené oblasti f<sub>A</sub>

Tento faktor zohledňuje velikost fragmentu ovlivněné oblasti A, která je obydlena (je to poměr obydlené zasažené plochy k celkové zasažené ploše. Příklady jsou na obr. 2 a 3.

Může být obtížné nebo zdlouhavé stanovit tento poměr korektně, pokud není k dispozici vhodná mapa nebo pokud jsou hranice obydlených oblastí složité.

Jednou z možností, jak řešit tento problém je stanovením přibližné velikosti obydlené plochy a následným stanovením poměru k celkové zasažené oblasti. Velikost odhadnuté plochy může být velmi malou částí celkové zasažené plochy. Přibližný odhad velikosti plochy se dělá pomocí několika postupných kroků :

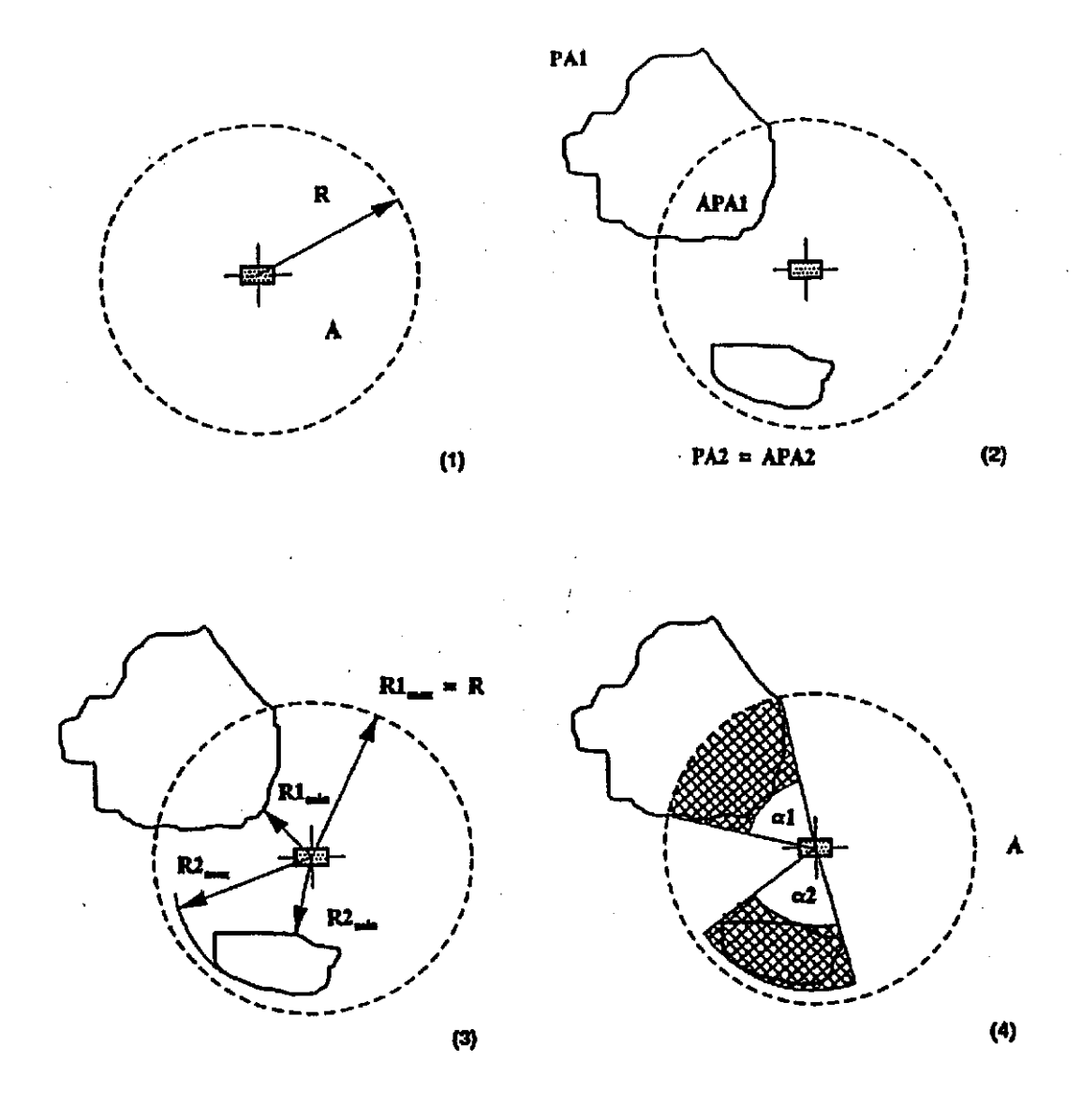

Obr.2 Grafický popis odhadu následků pro zasaženou plochu tvaru I

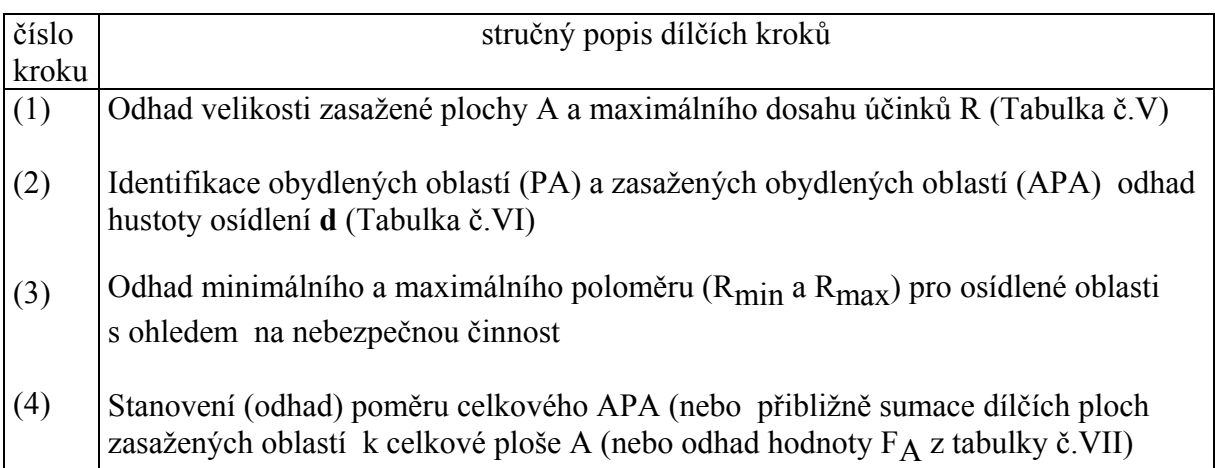

# Pro každou obydlenou oblast se postupuje takto :

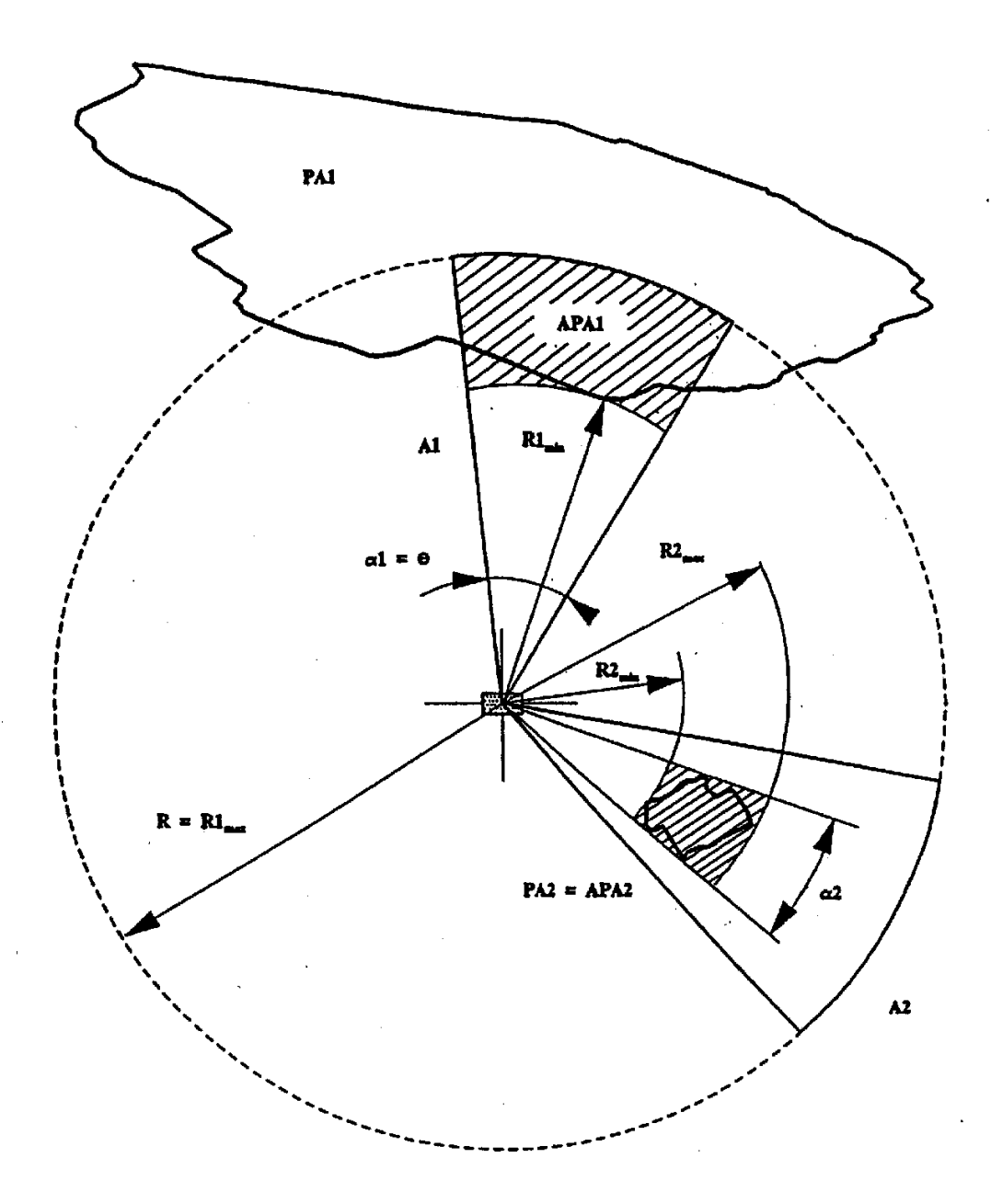

Obr.č. 3 Presentace odhadu následků pro zasaženou plochu kategorie III Uvažuje se ten sektor, který vykazuje nejvyšší počet případů.

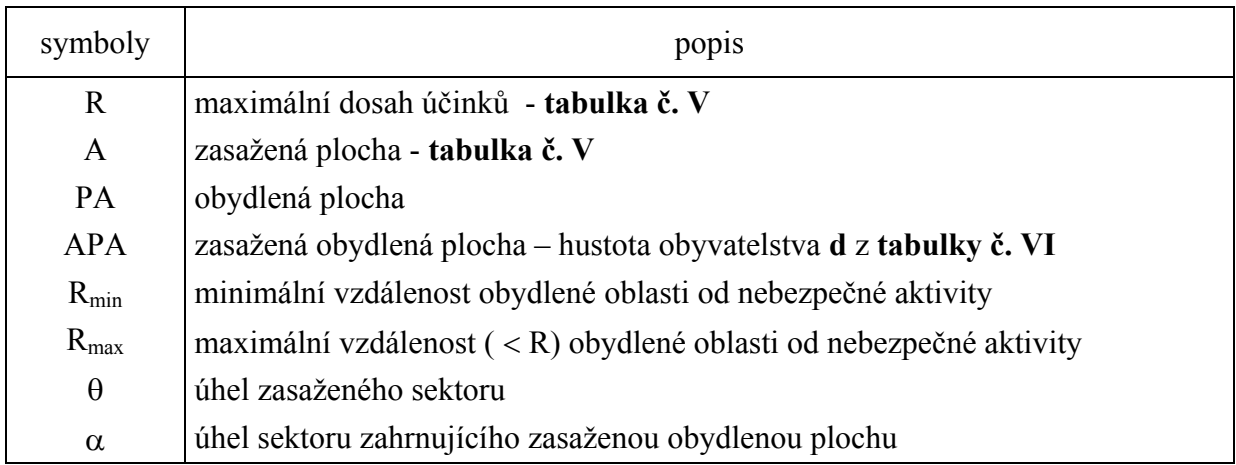

|   | Kategorie účinků na vzdálenost | Velikost zasažené plochy (ha) |     |      |  |
|---|--------------------------------|-------------------------------|-----|------|--|
|   | (m)                            |                               |     | Ш    |  |
|   | $0 - 25$                       | $0.2\,$                       |     | 0,02 |  |
| B | $25 - 50$                      | 0,8                           | U.4 | U, I |  |
|   | 50-100                         |                               |     |      |  |
|   | 100-200                        | 12                            |     |      |  |
|   | 200-500                        | 80                            | 40  |      |  |
|   | 500-1000                       |                               |     | 30   |  |
| G | 1000-3000                      |                               |     | 300  |  |
|   | 3000-10000                     |                               |     | 1000 |  |

Tabulka č.V - Kategorie následků: maximální dosah a velikost zasažené plochy

1 ha =  $10^4$  m<sup>2</sup>

#### Poznámka :

Písmena velké abecedy A-H představují vzdálenosti, římské číslice I - III representují velikost a tvar zasažené plochy. Pro každou kategorii "účinek na vzdálenost" je uvedeno rozmezí hodnot pro odpovídající maximální dosah účinku (v metrech). Každá kategorie prostorového účinku je definována jako jediná hodnota, která představuje velikost ovlivněné plochy v hektarech.

- symbol I se vztahuje ke kruhové oblasti s maximální vzdálenosti účinku rovnou průměru kružnice (kruhová oblast se uvažuje v případě detonace výbušniny)
- symbol II se vztahuje k oblasti semikruhového tvaru (typickou pro méně hořlavé mraky plynů , které jsou iniciovány s časovým odstupem a nebo oblaky vzniklé odpařením z velké plochy (rybník, kaluže)
- symbol III se vztahuje k 1/10 plochy kruhu (protáhlý tvar mraku v případě disperze). Kategorie podle dosahu (vzdálenosti) pro každou kategorii plošného účinku. Výjimku tvoří kategorie F, G a H , které mají význam jenom pro III kategorii prostorového účinku efektu. Lze to vysvětlit tím, že tyto vzdálenosti se vztahují k disperzi velkého množství toxických plynů při protáhlé formě mraku (oblaku) - viz. obr. 4.
- výpočet podílu  $f_r(\leq 1)$  plochy kruhu, která představuje obydlenou oblast (uvnitř kruhu o maximálním poloměru R) k ploše kruhu s maximální hodnotou poloměru R

$$
f_{r} = \frac{R_{\text{max}}^2 - R_{\text{min}}^2}{R^2}
$$

- kde : R <sub>max</sub> je maximální vzdálenost obydlené oblasti od nebezpečné aktivity R min je minimální poloměr obydlené zóny od nebezpečné aktivity
- výpočet poměru f<sub>α</sub> (≤ 1), což je poměr úhlu  $\alpha$  zahrnující obydlenou oblast k hodnotě úhlu  $\theta$ charakterizujícímu ovlivněnou oblast

 $\theta$  = 360° pro oblast kategorie I

 $\theta$  = 180° pro oblast kategorie II  $\theta = 36^{\circ}$  pro oblast kategorie III

 $f_{\alpha} = \alpha / \theta$ 

- faktor ovlivněné oblasti f $_A$  je dán součinem obou dílčích faktorů

 $f_{\mathbf{A}} = f_{\mathbf{r}} \cdot f_{\alpha}$ 

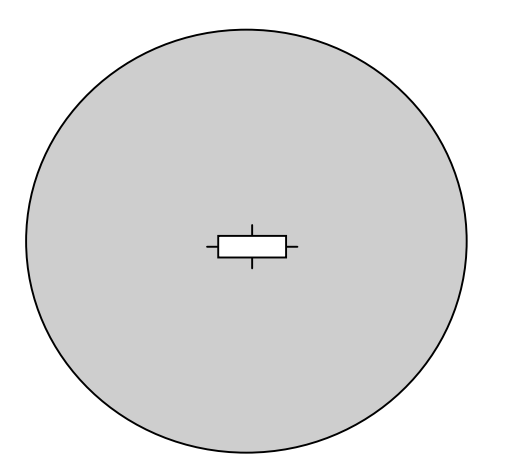

I - kruhový symetrický tvar zasažené

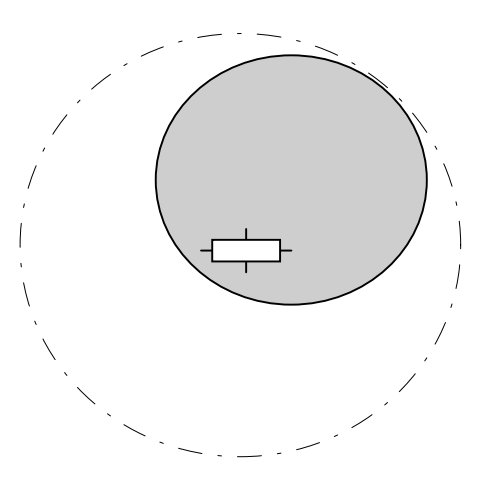

II - kruhový nesymetrický tvar zasaže

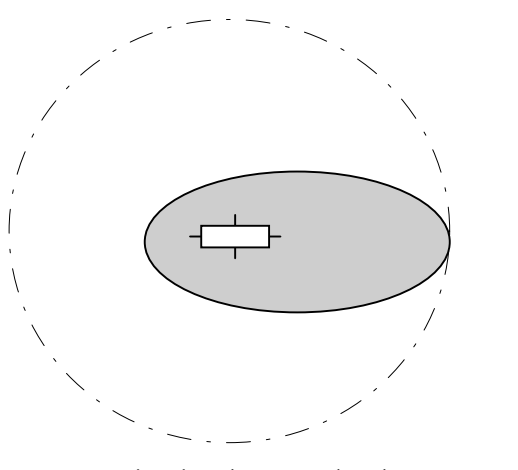

III - eliptický (protáhlý) tvar zasaž

Obr. č.4 Popis základních tvarů zasažené oblasti

Pokud není zjednodušený postup pro stanovení faktoru f<sub>A</sub> použitelný, odhadne se faktor pomocí tabulky č. VII. Tabulka popisuje závislost faktoru  $f_A$  na tvaru zasažené plochy (I,II,III) a procentu osídlené plochy z celkové zasažené plochy.

| Charakteristika oblasti                 | Hustota obyvatel v oblasti<br>$d \int$ obyvatel / ha |  |  |
|-----------------------------------------|------------------------------------------------------|--|--|
| Zemědělská oblast                       |                                                      |  |  |
| Jednotlivá obydlí                       | 10                                                   |  |  |
| Vesnice, klidná obytná oblast           | 20                                                   |  |  |
| Obytná čtvrť / zástavba                 | 40                                                   |  |  |
| Rušná obytná čtvrť                      | 80                                                   |  |  |
| Centrum měst, nákupní centrum, sídliště | 150                                                  |  |  |

Tabulka č.VI – hustota obyvatelstva

Tabulka č.VII - Korekční faktor f<sub>A</sub> charakterizuje rozložení obyvatel v hlavní obydlené oblasti (oblastech) v kruhu, jehož poloměr je roven maximálnímu dosahu efektu/účinku.

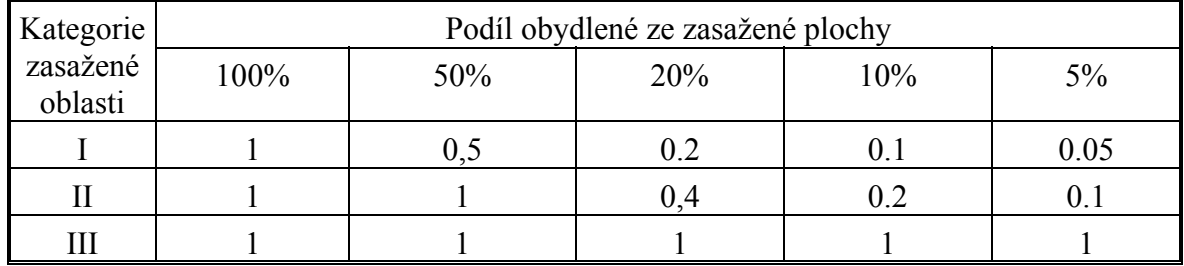

Tabulka č.VIII - Hodnoty zmírňujícího (f m ) korekčního faktoru

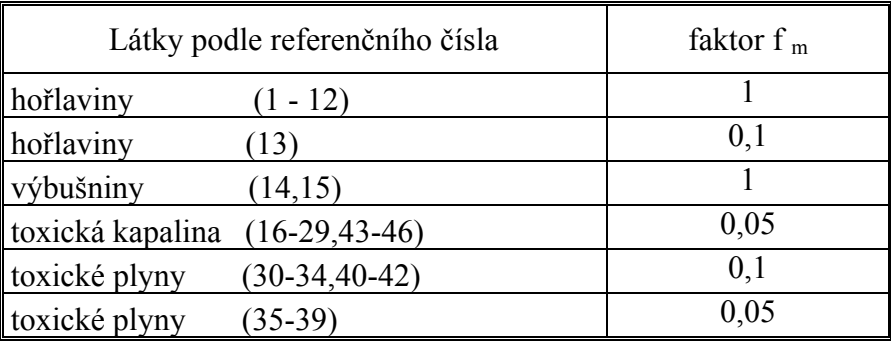

Při volbě hodnoty faktoru je potřeba uvážit:

- účinnost zmírňujících opatření s ohledem na rychlost vývoje situace po úniku (doba od okamžiku úniku do okamžiku vzniku následků) ,
- zda má obyvatelstvo uvnitř zasažené plochy možnost se chránit nebo se ukrýt.

#### **• Odhadněte korekční faktor f**<sub>m</sub> (hodnoty jsou uvedeny v Tabulce č. VIII)

Tento korekční faktor zahrnuje možné zmírnění následků , kterých je možno dosáhnout evakuací, ukrytím atd. Účinnost zásahu významně závisí na typu havárie a typu nebezpečné chemické látky.

Např. v případě exploze jsou možnosti zmírnění následků velmi omezené a proto se uvažuje korekční faktor  $f_m=1$ . Výjimku tvoří skladování tlakových lahví s hořlavými plyny – referenční číslo 13 – kde se uvažuje  $f_m=0.1$  s ohledem na skutečnost, že lahve explodují postupně, a ne současně.

Použití nižší hodnoty korekčního faktoru f<sub>m</sub> pro toxické látky je oprávněné pro případy:

- delší expoziční doby do výskytu fatálních zranění,
- delší doby nutné pro rozptýlení mraku na větší vzdálenost,
- varujícím zápachem nebo možností jiného varování.

#### **• Stanovte vnější následky C** <sub>a,s</sub> (viz rovnice (1))

• Rovnice (1) umožňuje odhadnout počet lidí nacházejících se (uvnitř i vně) zasažené plochy, k tomu se použijí proměnné veličiny A, d a  $f_A$ .

Následky se odhadnou stanovením počtu lidí na zasažené ploše, zasažená plocha se stanoví pomocí Tabulky. č. V. Plocha uvažovaná v Tabulce č. V je stanovena s ohledem na maximální dosah účinků (A-H) a na jistý tvar zasažené plochy (I-kruhový, IIsemikruhový, III- eliptický, prodloužený).

Odhad největších ztrát se v případě tvaru zasažené plochy II a III získá uvážením směruje větru vzhledem k nejvíce osídlené části plochy v dosahu účinků (A-H).

Tímto postupem lze nahradit kroky "odhad hustoty osídlení" a "odhad korekčního faktoru a f<sub>A</sub>". Vnější následky C<sub>as</sub> mohou být potom stanoveny pomocí jednoduchého vztahu  $C_{a,s} = N.f_m$ .

• **Opakujte všechny výše uvedené kroky** pro všechny fixní (stacionární) zdroje rizika a přepravu nebezpečných látek.

# **Příklad**

Skladovací stanice obsahuje 2000 t benzínu, jedná se o skladovací nádrž se záchytnou jímkou. Vesnice by mohla být ovlivněna/zasažena velkou havárií, hustota obyvatelstva je přibližně 20 obyvatel na hektar. Nejkratší vzdálenost vesnice od skladovací stanice je 30 metrů. Vesnice se rozprostírá až do vzdálenosti 100 m od stanice. Osídlená část vesnice představuje asi 20% plochy vymezené okruhem 100 metrů.

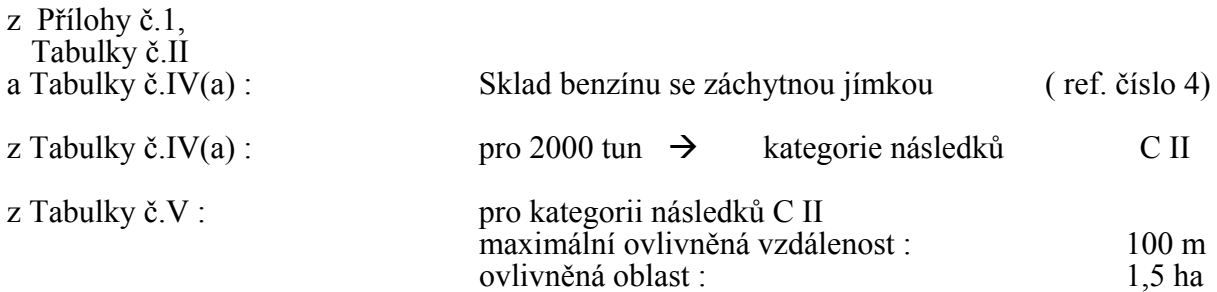

Protože máme jenom přibližné informace o vesnici použijeme pro odhad korekčních faktorů

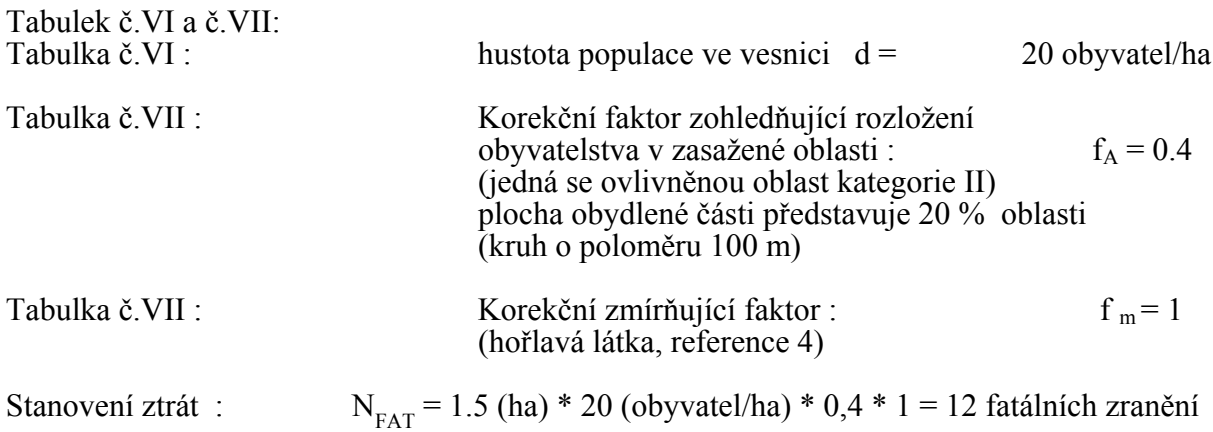

#### **5. ODHAD PRAVDĚPODOBNOSTI HAVÁRIE PRO FIXNÍ ZAŘÍZENÍ**

Stanovení frekvence havárií (P<sub>1,S</sub> - počet událostí/rok) pro fixní zdroje rizika s nebezpečnou chemickou látkou je založeno na odhadu tzv. pravděpodobnostního čísla N<sub>1,S</sub>.<br>Hodnota N<sub>1,S</sub> se stanovuje pomocí následující rovnice (2):

$$
N_{i,s} = N^*_{i,s} + n_1 + n_f + n_o + n_p
$$
 (2)

 $N^*$ i,s = střední hodnota pravděpodobnostního čísla pro určitou aktivitu a látku

n<sub>l</sub> "= oprava (korekce) podle frekvence plnění /stáčení zdroje

 $n_f$  = korekce na bezpečnostní systémy použité pro hořlavou látku  $n_o$  = korekce zahrnující organizační opatření a řízení bezpečnosti

 $n_{\text{O}}$  = korekce zahrnující organizační opatření a řízení bezpečnosti<br>  $n_{\text{D}}$  = korekce zahrnující vliv směru větru s ohledem na polohu oby = korekce zahrnující vliv směru větru s ohledem na polohu obydlené oblasti

V této příručce je N je definováno jako "pravděpodobnostní číslo". Jeho hodnota je vždy spojena s hodnotou ekvivalentní frekvence P. Mezi oběma existuje jednoduchý vztah :

$$
N = abs (log_{10} P)
$$

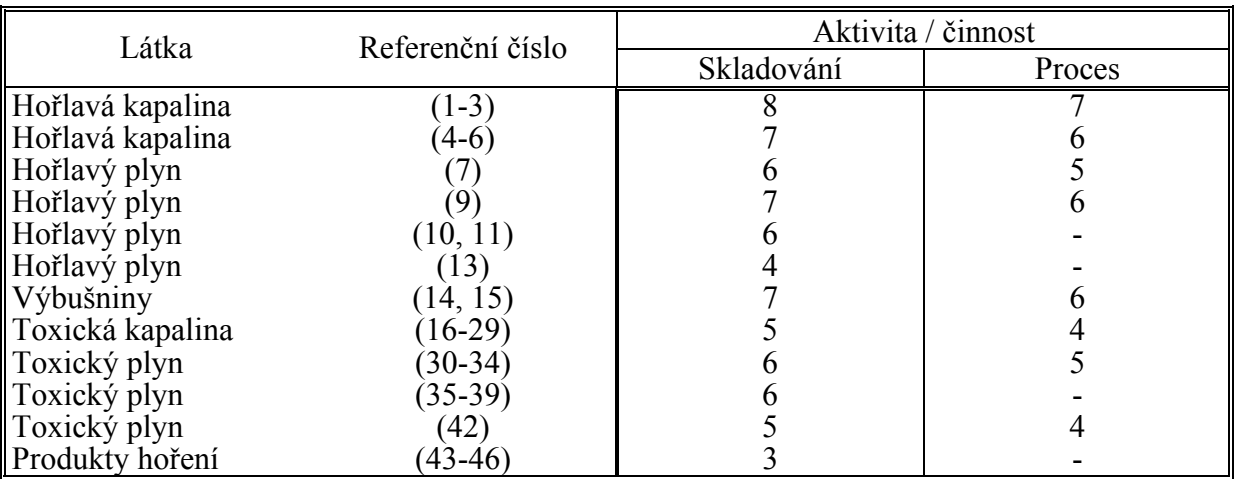

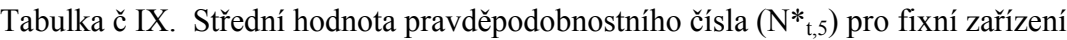

#### **Procedurální kroky** :

- **Vyberte jeden** zdroj rizika (činnost/aktivitu).
- Pokud může nehodu způsobit více látek nezávisle na sobě, uvažujte každou látku samostatně - odděleně. Pokud látky působí současně, uvažujte je jako jednu ekvivalentní látku.
- Vyberte **střední hodnotu** pravděpodobnosti pro každou nebezpečnou látku (nebo skupinu látek) zjištěnou pro každou činnost (Tabulka č.X).
- **Odhadněte** hodnotu korekčního faktoru **n**<sub>l</sub> (Tabulka č.X(a)). Tento parametr se stanovuje s ohledem na frekvenci plnění/stáčení nebezpečné látky pro konkrétní zdroj rizika.
- **• Odhadněte** hodnotu korekčního faktoru **n**f (Tabulka č.XI). Tento parametr se použije jen pro hořlavé látky. Bere ohled na použité bezpečnostní systémy a počet skladovaných tlakových lahví.

# **• Odhadněte** hodnoty korekčního faktoru **n<sub>o</sub>** (Tabulka č.XII).

Tento parametr zohledňuje organizační a bezpečnostní aspekty, jako jsou doba provozu (věk) zařízení, úroveň bezpečnostního managementu, existence a kvalita bezpečnostních postupů, kvalita a zkušenosti údržby,vypracované havarijní a evakuační plány. Hodnotu parametru je třeba volit pečlivě zvláště v případě, kdy si nelze zařízení prohlédnout.

• **Odhadněte** hodnoty korekčního faktor **np** (Tabulka č.XIII).

Tento parametr zohledňuje pravděpodobný směr větru vůči obydlené oblasti, která byla již dříve identifikována jako nejdůležitější v kruhové oblasti vlivu účinků, poloměr kružnice je dán maximálním dosahem účinku.

Ve speciálních případech, kdy je ovlivněná oblast symetrická ( kruhová ovlivněná oblast, ovlivněná oblast kategorie I – typická pro explozi) se tento parametr nepoužije.

V případech, kdy je zasažená plocha kategorie II a III (tvoří je část maximální kruhové plochy, což je typické pro disperzi toxické látky) uživatel musí zahrnout do úvah tentýž sektor kruhu, který zvažoval v sekci 4 při stanovení korekčního faktoru fp.

Jestliže je zasažená plocha členitá (II a III), a obydlená oblast se rozkládá všude kolem zdroje rizika, potom je parametr n<sub>p</sub> roven nule (viz. obr.5)

 Hodnoty uvedené v tabulce č. XIII jsou stanoveny za předpokladu rovnoměrného rozložení směru vznikajícího větru

- Stanovte pravděpodobnostní číslo  $N_{i,s}$  podle rovnice (2)
- $\bullet$  Přepočtěte pravděpodobnostní číslo N<sub>i,s</sub> na pravděpodobnost P<sub>i,S</sub> pomocí tabulky č. XIV nebo přímo, použitím definiční rovnice pro N.
- Opakujte všechny kroky pro všechny činnosti

Tabulka č.X(a). Korekce pravděpodobnostního čísla (n<sub>l</sub>) na frekvenci plnění/stáčení <sup>2</sup> (za rok)

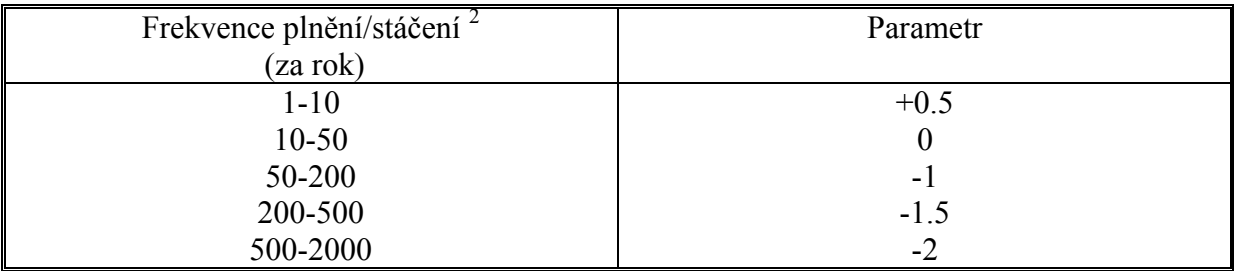

<sup>2</sup> Platí pro všechny zdroje rizika s výjimkou potrubí a skladování tlakových lahví (ref. číslo 13). Při odhadu následků je důležité uvážit množství nebezpečné látky v plněné /stáčené silniční či železniční cisterně.

V případě lodní přepravy je třeba uvažovat i kolizi v přístavu.(Tabulka X(b)).

Tabulka č X(b). Korekce pravděpodobnostního čísla (n<sub>1</sub>) na frekvenci plnění/stáčení

Apart from loading/unloading operations, collisions between ships in a harbour are possible which can give damage of a loading/unloading ship.

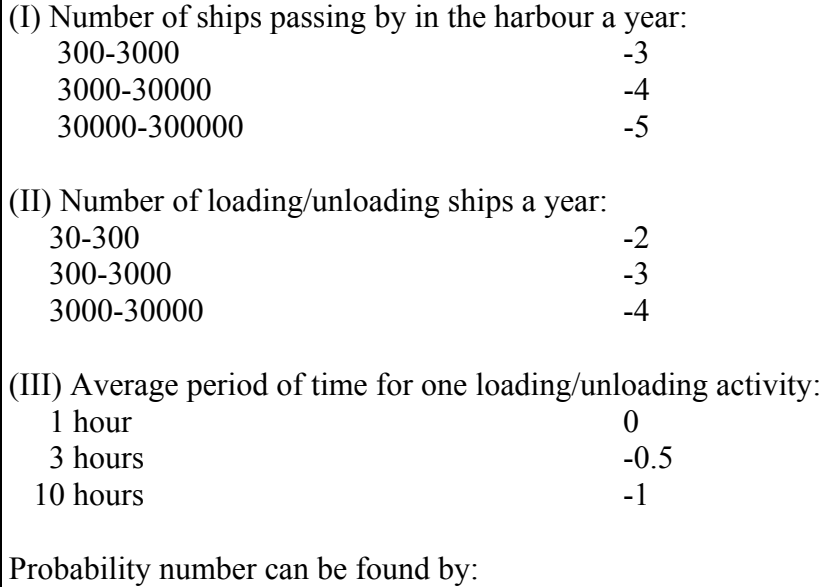

 $10 + (I) + (II) + (III)$ 

The consequence calculation is made on the basis of the contents of one of the (average) tanks within the (average) loading/unloading ship.

| Tuoumu v. III, Iloi vnee piu (uepouoonopumio ensin<br>$\left($ $\mathbf{H}$ $\right)$ $\mu$ $\mathbf{v}$ and $\mathbf{H}$ |                               |                                                                                                    |                                    |  |  |  |  |
|----------------------------------------------------------------------------------------------------|-------------------------------|----------------------------------------------------------------------------------------------------|------------------------------------|--|--|--|--|
| Látka                                                                                                    |                               | bezpečnostní opatření                                                                                                    | Parametr                           |  |  |  |  |
| Hořlavý plyn                                                                                                    | (referenční číslo)<br>(7, 13) | počet tlakových lahví<br>sprinklerový systém                                                                             | $+0.5$                             |  |  |  |  |
| Hořlavý plyn                                                                                                    | (10)                          | dvojitý plášť                                                                                                    | $+1$                               |  |  |  |  |
| Hořlavý plyn                                                                                                    | (13)                          | požární stěna<br>sprinklerový systém<br>5-50 uskladněných lahví<br>50-500 uskladněných lahví<br>> 500 uskladněných lahví | $+1$<br>$+0.5$<br>$+1$<br>0<br>- 1 |  |  |  |  |

Tabulka č. XI. Korekce pravděpodobnostního čísla (**nf**) pro hořlaviny

Tabulka č. XII. Korekce pravděpodobnostního čísla  $(n_0)$  na řízení bezpečnosti  $^a$ 

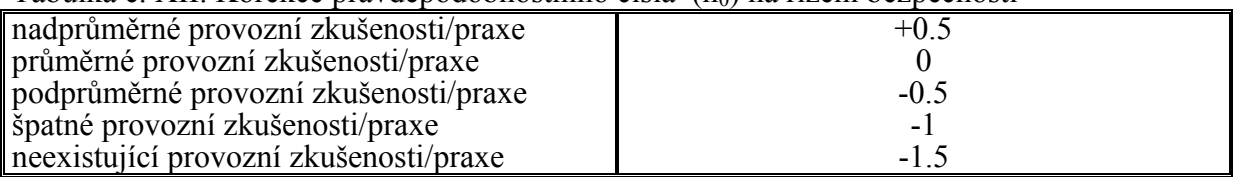

a Jsou zahrnuty některé faktory : bezpečnostní management, stáří provozu, údržba, dokumentace a postupy, bezpečnostní kultura, výcvik,havarijní plánování atd.

Ačkoliv je známo , že výše uvedené parametry jsou důležité pro odhad rizika, neexistuje procedura pro uvážení všech takových vlivů. V této oblasti pracuje Technika v GB a Universita v Leidenu - Holandsku, kde existují podrobné studie. Takové specifické analýzy nebyly zahrnuty do příručky.

Tabulka č. XIII. Korekce pravděpodobnostního čísla (n<sub>P</sub>) na směr větru vzhledem k obydlené oblasti na zasažené ploše

| kategorie zasažené | Část zasažené plochy v (%), kde žijí lidé |                  |                  |               |                  |  |
|--------------------|-------------------------------------------|------------------|------------------|---------------|------------------|--|
| plochy             | 100%                                      | 50%              | 20%              | 10%           | 5%               |  |
|                    |                                           | $+0.5$<br>$+0.5$ | $+0.5$<br>$+0.5$ | $+0.5$<br>$+$ | $+0.5$<br>$+1.5$ |  |

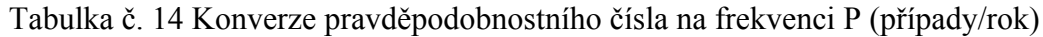

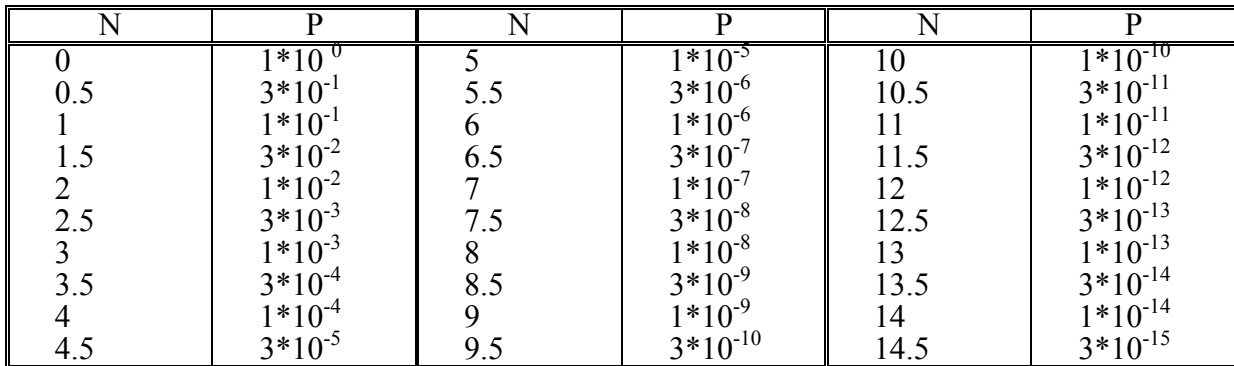

N je absolutní hodnota logaritmu P ( $N = |log_{10} P|$ ).

#### **Příklad**

Ve skladu je uskladněno 1700 tlakových lahví s propanem a butanem. Hmotnost obsahu náplně jedné lahve je 40 kg. Sklad je zabezpečen požární zdí a skrápěcím systémem sprinklerem. Minimální vzdálenost mezi skladem a obydlenou oblastí je 10 metrů. Obydlená oblast (kruhová výseč) představuje asi 15 % celkové plochy mezikruží ve vzdálenosti 10 až 100 metrů od skladu.

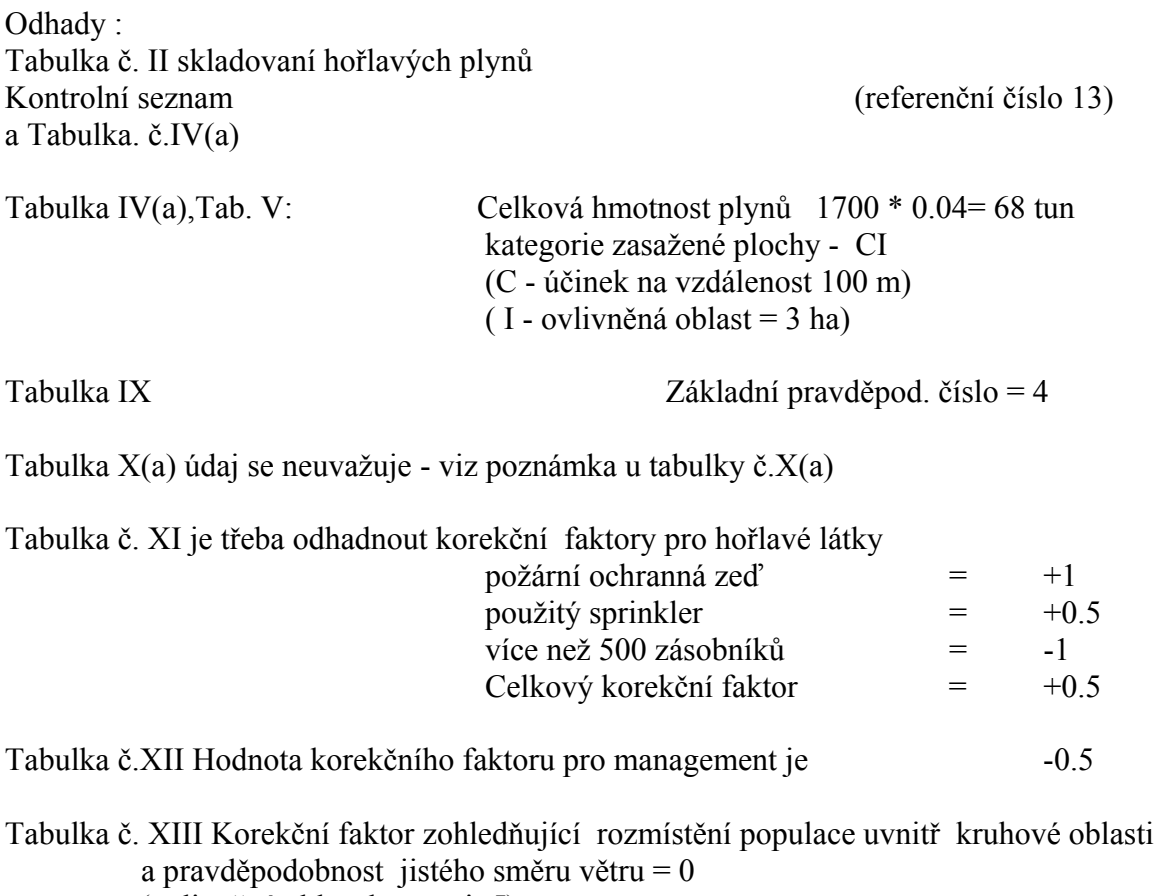

(ovlivněná oblast kategorie I)

Odhad frekvence výskytu události (z tabulky XIV) :  $N = 4 + 0.5 - 0.5 = 4$ což představuje 10 -4 události / rok

# **6. ODHAD PRAVDĚPODOBNOSTI VELKÉ HAVÁRIE PŘI PŘEPRAVĚ NEBEZPEČNÉHO MATERIÁLU**

Pro stanovení frekvence nehod  $(P_{LS})$  během přepravy - transportu(index t) nebezpečné chemické látky-substance (index s) je založen na tzv. pravděpodobnostní čísle N<sub>t, s</sub>, které se stanovuje podle rovnice (3). Následky havárie během přepravy se stanovují podle kapitoly č.4 této příručky.

Hodnota  $N_{\text{Ls}}$  se stanoví podle vztahu :

$$
N_{t,s} = N^*_{t,s} + n_c + n_{td} + n_p
$$
 (3)

kde :

 $N^*$ t,s = střední hodnota pravděpodobnostního čísla pro přepravu substance  $n_c =$ korekční faktor zohledňující bezpečnostní podmínky přepravy ntd = korekční faktor zohledňující hustotu přepravy  $n_p =$ korekční faktor zohledňující vliv směru větru s ohledem na polohu obydlených oblastí Vztah mezi pravděpodobnostním číslem N a pravděpodobností P je dán vztahem

$$
N = |\log_{10} P|
$$

Procedurální kroky :

- Vyberte jednu přepravní cestu (silnici/železnici/vodní cestu/potrubí) a z ní úsek o délce 1 km takový, ve kterém jsou nejhorší podmínky přepravy, tj. kombinace vysoké hustoty osídlení a nízké bezpečnosti přepravy. (viz. též kapitola 3).
- Pokud je po trase přepravováno více nebezpečných chemických látek, analyzujte každý případ samostatně.
- V tabulce č.XV vyhledejte střední hodnotu pravděpodobnostního čísla pro každou nebezpečnou látku nebo skupinu látek (viz. též Tabulka XVI - přehled mezinárodního značení pro hořlaviny, toxické látky a výbušniny). To je potřeba udělat pro každou vybranou část přepravní trasy zahrnuté do analýzy.
- Odhad hodnoty korekčního faktoru n<sub>c</sub> (Tabulka č.XVII). Tento korekční parametr zohledňuje bezpečnostní podmínky přepravy. Tabulka je rozdělena na dvě části : Tabulka č.XVII(a) obsahuje všeobecné hodnoty korekčního faktoru údaje o korekci , Tabulka č. XVII(b) obsahuje hodnoty korekčních faktorů pro železnici. Zvláštní pozornost zasluhují železniční seřaďovací nádraží a železnice v blízkosti průmyslové oblasti.
- Odhad hodnoty korekčního faktoru n $_{td}$  (Tabulka č.XVIII). Tento korekční parametr zahrnuje vliv hustoty přepravy, tj. počet přepravovaných jednotek (cisternových vozů, železničních cisteren, lodí atd.) za rok použitých pro transport nebezpečné látky, nebo počet seřaďovaných vagónů v průběhu roku na železničním seřaďovacím nádraží. Pro podzemní potrubí se uvažuje  $n_{td} = 1$ , protože je používáno nepřetržitě.

Otázka odhadu hustoty přepravy může být obtížná a časově náročná. Současné metody neumožňují předběžný rychlý odhad hustoty přepravy, doporučuje se podrobnější analýza hustoty přepravy ve sledovaném úseku, pokud je vliv na obyvatelstvo významný.

- Odhad hodnoty korekčního faktoru n<sub>p</sub> (Tabulka č.XIX). Tento korekční parametr (již dříve uvedený v kapitole 5) zohledňuje vliv směru větru a rozložení osob na ploše, jejíž poloměr je dán maximálním dosahem účinků havárie.
- Stanovte pravděpodobnostní číslo  $N_{\text{ts}}$  podle rovnice (3)
- Přepočtěte pravděpodobnostní číslo  $N_{ts}$  na pravděpodobnost  $P_{ts}$  pomocí Tabulky č. XX nebo přímo, použitím definiční rovnice pro N.
- Pokud je úsek silnice/železnice/vodní cesty/potrubí vystaven riziku havárie při přepravě různých nebezpečných látek (obr. 6 a 7 původní příručky), potom je potřeba frekvence stanovené pro každou nebezpečnou látku seskupit podle tříd zranění (podrobněji viz. kapitola o společenském riziku). Získané údaje o frekvencích vztahující se k téže třídě poranění se sečítají. Údaj vypočtený pro každou třídu je frekvence nehod vztažená na kilometr a rok (je to výsledná hodnota ).
- Výše uvedené kroky se opakují pro všechny vybrané úseky přepravních tras.

|                  |                    | přeprava |           |                             |                          |  |
|------------------|--------------------|----------|-----------|-----------------------------|--------------------------|--|
| Látka            | (referenční číslo) | silnice  | železnice | vodní<br>cesta <sup>b</sup> | potrubí                  |  |
| hořlavá kapalina | $\left( 2\right)$  |          |           |                             | $\frac{6}{5}$            |  |
| hořlavá kapalina | (5)                |          |           |                             |                          |  |
| hořlavá kapalina | $\left(6\right)$   | 8.5      | 9.5       | 8                           |                          |  |
|                  |                    |          |           | 10 <sup>c</sup>             |                          |  |
| hořlavý plyn     | (7)                | 9.5      | 10.5      |                             |                          |  |
| hořlavý plyn     | (8)                |          |           |                             | 6                        |  |
| hořlavý plyn     | (9)                |          |           | 11                          |                          |  |
| hořlavý plyn     | [11]               |          |           | 10                          |                          |  |
| hořlavý plyn     | 12)                |          |           |                             | 6                        |  |
| výbušniny        | (14)               | 9        | 10        | 9                           |                          |  |
| toxická kapalina | (19, 23, 27)       | 7.5      | 8.5       |                             |                          |  |
| toxická kapalina | (20, 24, 28)       |          |           |                             |                          |  |
|                  |                    |          |           | 9 <sup>c</sup>              |                          |  |
| toxický plyn     | (31, 32)           | 9.5      | 10.5      | 10                          |                          |  |
| toxický plyn     | (36, 37)           |          |           | 9                           | $rac{6}{5}$ <sup>d</sup> |  |
| toxický plyn     | (40, 41, 42)       |          |           |                             |                          |  |

Tabulka č.XV – Střední hodnoty pravděpodobnostního čísla ( $N_{ts}$ ) pro přepravu <sup>a</sup>

<sup>a</sup> Tabulka obsahuje pouze údaje nutné v rámci příručky<br><sup>b</sup> Vnitřní vodní cesty<br><sup>c</sup> Dvojitý plášť<br><sup>a</sup> Pro látky, které se stávají velmi korozivními při kontaktu s vodou

Tabulka č. XVI. Mezinárodní kódy pro přepravu (IMDR – RID – ADR – ADNR)

| Látka                | Referenční<br>číslo | Mezinárodní přepravní kódy<br>(International transport codes) |
|----------------------|---------------------|---------------------------------------------------------------|
| hořlavý plyn         |                     | kombinace : první číslice 2 a číslice 3                       |
| hořlavá kapalina     | 6                   | kombinace: první číslice 3 a číslice 3                        |
| vysoce toxický plyn  | 32                  | 26 265 266                                                    |
| středně toxický plyn | 31                  | 236 268 286                                                   |
| toxická kapalina     | 19                  | kombinace: první číslice 3 a číslice 6                        |
|                      |                     | kombinace, první číslice 6 (a někdy 8)                        |
| výbušniny            | 14                  |                                                               |

V případě toxických látek je nutno uvádět UN kódy podle seznamu látek v příloze 1.

Tabulka č.XVII. Korekční parametr  $(n_C)$  pravděpodobnostního čísla na bezpečnostní podmínky přepravy

| (a) Obecně |  |
|------------|--|
|            |  |

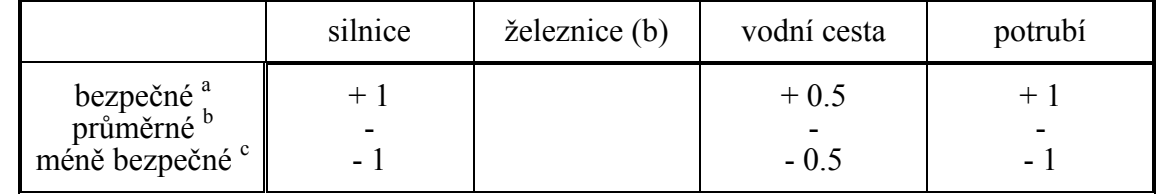

- <sup>a</sup> Příklady: - přepravní trasy bez křižovatek, přepravní trasy s nízkou nebo žádnou přepravou
	- silnice s oddělenými polními cestami
	- vodní cesty : široké a přímé
	- potrubí vyrobené podle moderních předpisů a se zvláštními opatření
- <sup>b</sup> Hodnoty, které se použijí v případě, pokud není možno přepravní trasu zařadit do zbývajících dvou skupin.
- ° Příklady: - přepravní trasy s častými haváriemi,
	- silniční křižovatky s vysokou hustotou přepravy, s ostrými zatáčkami, bez semaforů, s kluzkým povrchem,
	- vodní cesty : se záhyby, s křížením cest, s pohybem trajektů, ............
	- potrubí: pokud je staré, vyrobeno před dobou účinnosti platných předpisů, jestliže je umístění neznámé nebo není vyznačené.

Skutečné hodnoty korekce pro bezpečné a nebezpečné podmínky přepravy mohou mít větší odchylky od průměrných podmínek, než je uvedeno v tabulce.

(b) železnice

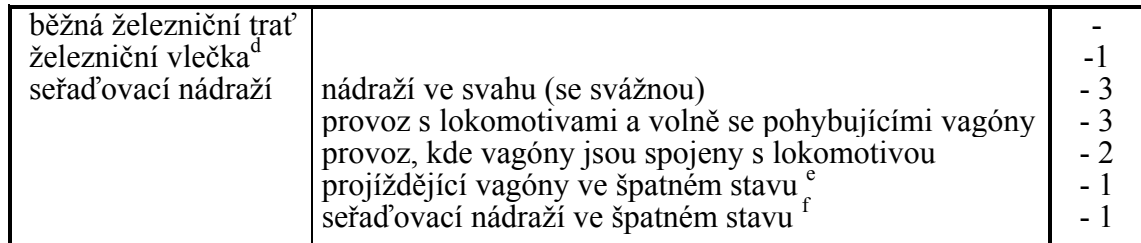

<sup>d</sup> Zvláštní železniční vlečka k zařízení.<br>©Často se vyskytující úniky, netěsnosti atd..

f Volný (nezajištěný) vstup na nádraží, znečištěné plochy, trať ve špatném stavu, manuální obsluha atd.

Tabulka č. XVIII. Korekce pravděpodobnostního čísla  $(n_{t\delta})$  na hustotu přepravy

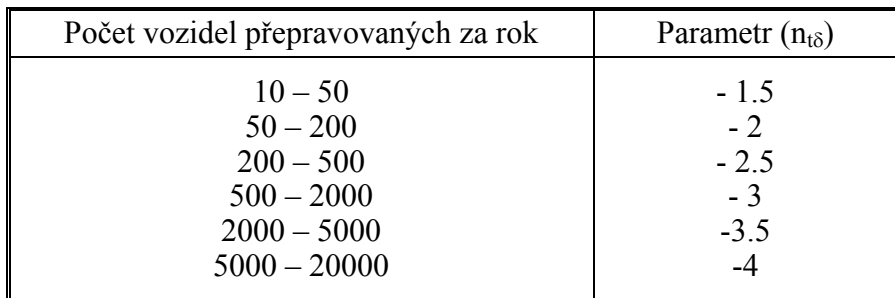

Tabulka č. XIX. Korekce pravděpodobnostního čísla (n<sub>p</sub>) zohledňující směr větru vůči obydlené zóně v zasažené oblasti

| Kategorie zasažené | Část zasažené plochy v %, kde žijí lidé |                  |                  |                 |                |  |
|--------------------|-----------------------------------------|------------------|------------------|-----------------|----------------|--|
| oblasti            | 100%                                    | 50%              | 20%              | 10%             | 5%             |  |
|                    |                                         | $+0.5$<br>$+0.5$ | $+0.5$<br>$+0.5$ | $+0.5$<br>$+$ 1 | $+0.5$<br>+1.5 |  |

Tabulka č. XX. Konverze pravděpodobnostního čísla N na frekvenci výskytu P,  $(události/rok)^a$ 

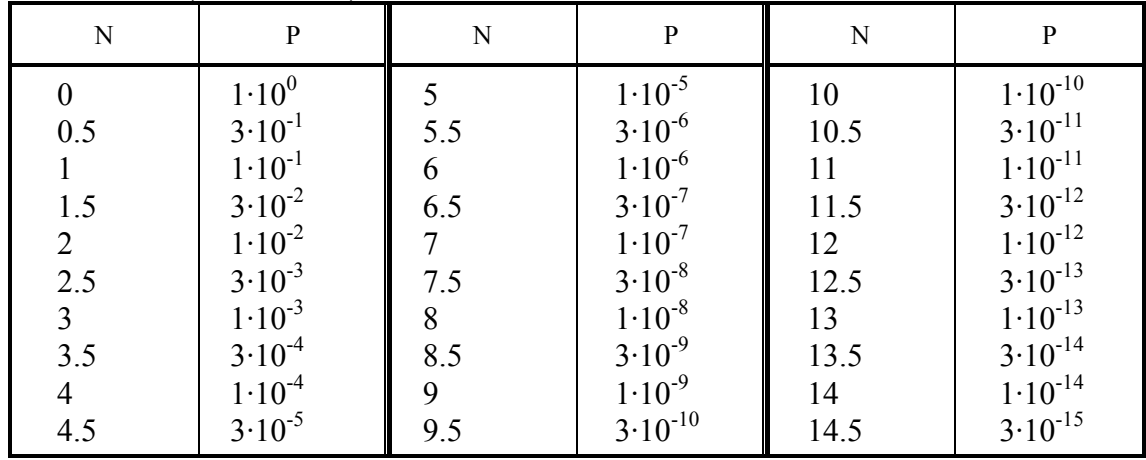

N je absolutní hodnota logaritmu P ( $N = |log_{10} P|$ ).

#### Příklad

Stanovte riziko přepravy nebezpečného nákladu na silničním úseku v délce 10 km. Je přepravováno 4 000 autocisteren s LPG a 200 cisteren se čpavkem za rok. analytici musejí svoji pozornost zaměřit na úsek dlouhý cca 1200 m, který vede hustě osídlenou oblastí po jedné straně silnice.

Předpoklady/odhady : s ohledem na rozdílnou povahu přepravovaných chemických látek látek se výpočet provede odděleně, transport LPG je označen symbolem S<sub>1</sub>, čpavku S<sub>2</sub>.

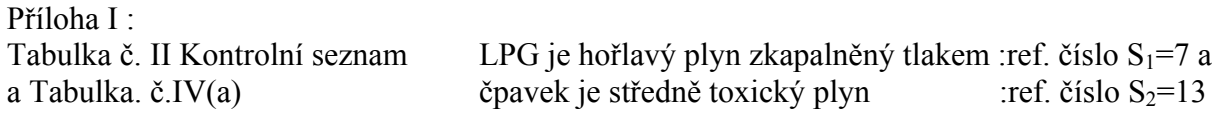

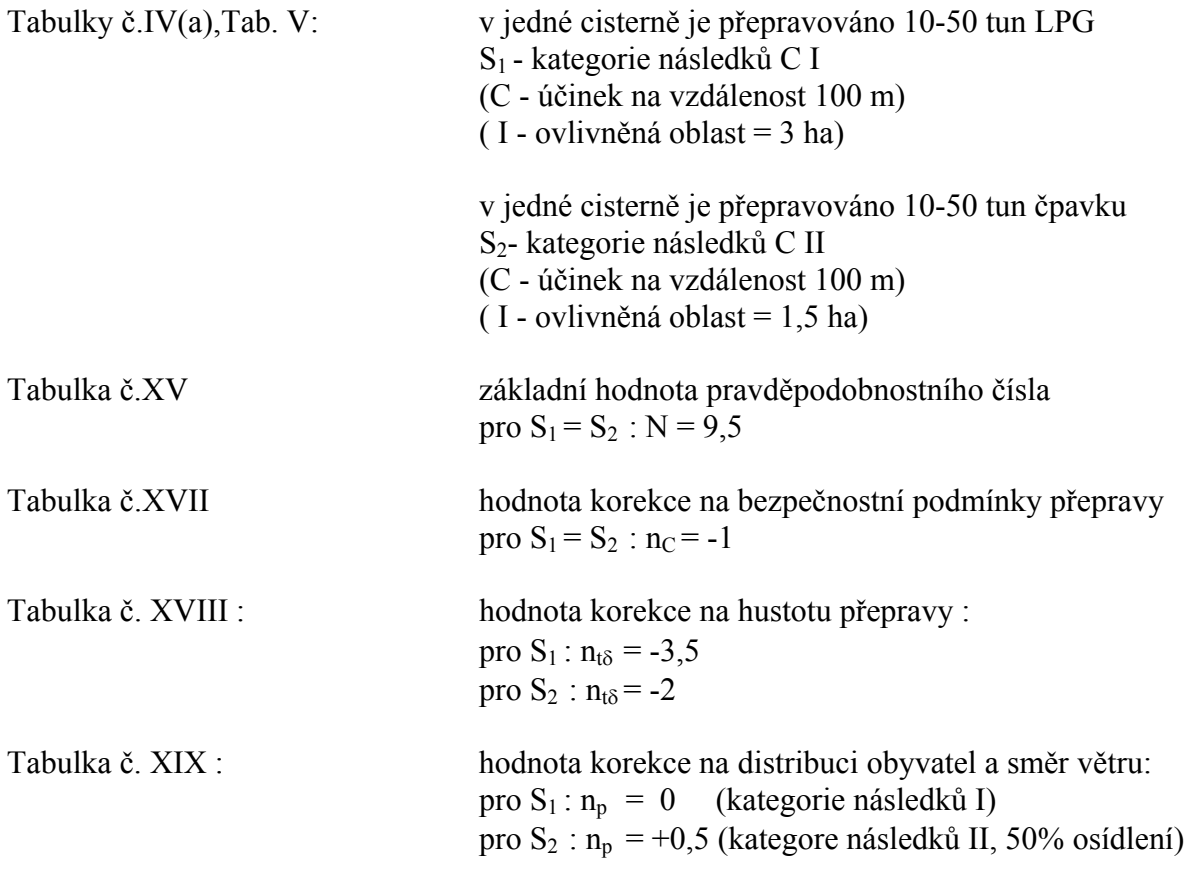

Odhad frekvence výskytu události (z tabulky č.XX) :

pro S<sub>1</sub>: N = 9,5 – 1 – 3,5 – 0 = 5  $\Rightarrow$  10<sup>-5</sup> případu za rok pro S<sub>2</sub>: N =  $9.5 - 1 - 2 - 0.5 = 7 \implies 10^{-7}$  případu za rok

# **7. ODHAD SPOLEČENSKÉHO RIZIKA**

Pro každou činnost /aktivitu, která je analyzována (jak fixní jednotky, tak i mobilní zdroje (silniční/železniční/vodní/potrubní transport) lze stanovit dvojici (nebo i více než jednu dvojici, pokud se jedná o různé substance) základních údajů :

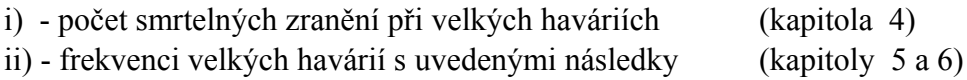

Riziko vyplývající z takových činností se stanoví na základě obou těchto hodnot.(viz obr. 8).

#### Procedurální kroky :

• Klasifikujte každou aktivitu z hlediska třídy následků a třídy pravděpodobnosti. Jsou definovány např.takto

#### **třídy následků :**

 $251 - 500$ 

> 500 fatálních zranění (havárii

**třídy pravděpodobnosti** : podle řádu hodnoty vyjadřující počet havárií/rok.

- Pokud některá aktivita představuje společenské riziko od různých nebezpečných látek, které mohou působit na sobě nezávisle, sečítá se riziko od různých látek, pokud se jedná o stejnou třídu následků (příklad 7.1)
- znázorněte všechny zdroje rizika v matici rizik (třídy následky versus třídy pravděpodobností) (obr. 9.)

V jednom čtverci matice rizik jsou uvedeny všechny aktivity, které mají stejnou třídu rizika. Všechny nebezpečné aktivity ve sledované oblasti se zobrazí v matici rizik(následky versus frekvence).

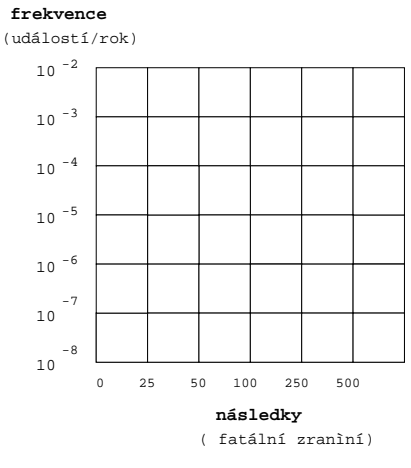

 frekvence (počet událostí /rok)

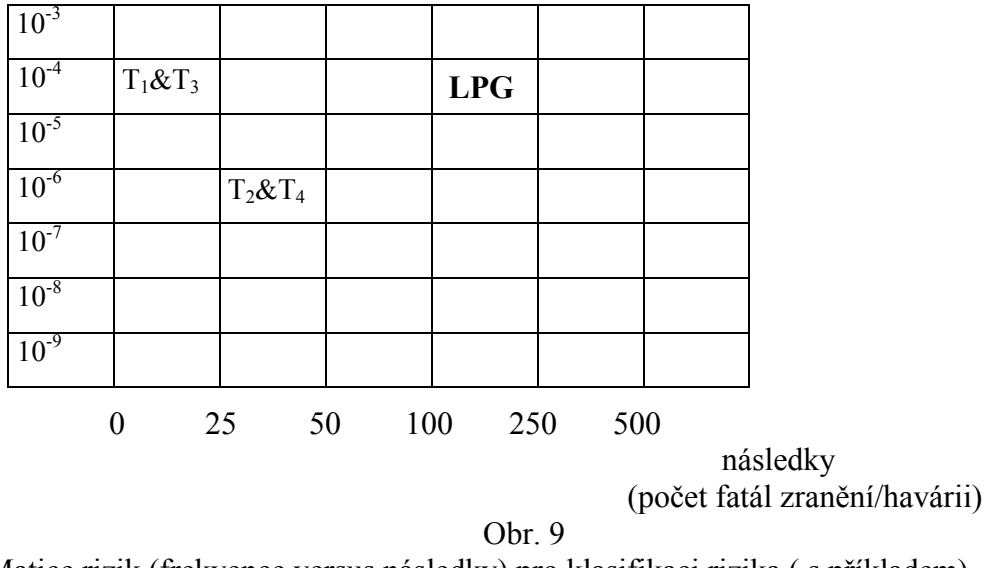

Matice rizik (frekvence versus následky) pro klasifikaci rizika ( s příkladem)

#### Příklad

Oblast byla analyzována výše uvedenou metodikou (viz, kapitoly 3-6). V oblasti byly na úseku dlouhém 1 km identifikovány následující zdroje rizika : skladování LPG a přeprava 4 rozdílných nebezpečných substancí (označeny  $T_1$ ,  $T_2$ ,  $T_3$ ,  $T_4$ ). Ke zdrojům rizika byly stanoveny tyto dvojice údajů :

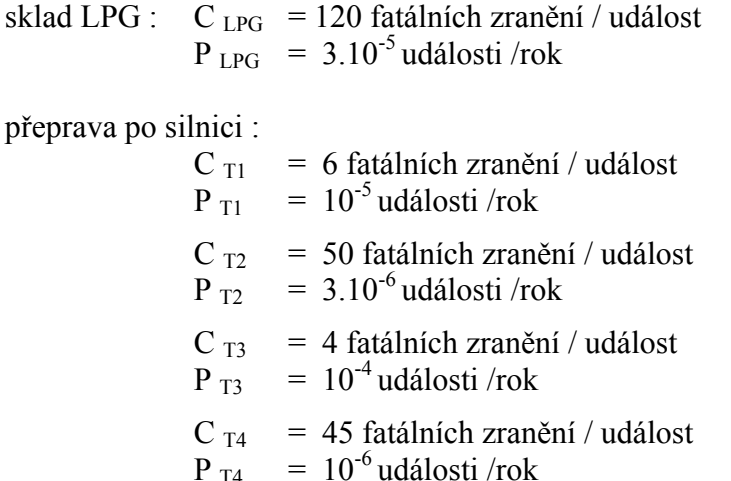

# Odhady :

 $C_{\text{t1}}$  a  $C_{\text{t3}}$  patří do stejné skupiny následků < 25 fatálních případů  $C_{\text{T2}}$  a  $C_{\text{T4}}$  patří do stejné skupiny následků 25 - 50 fatálních případů

#### tudíž :

P $_{\rm T1}$  + P $_{\rm T3}$   $\approx$   $10^{^{-4}}$ události /rok  $P_{T2} + P_{T4} \approx 4.10^{-6}$  události /rok Tyto výsledky mohou být zaneseny do matice rizik, která dává celkovou představu o riziku v posuzované oblasti (viz. obr. č.9.).

obr. 10 a)

# **8. STANOVENÍ PRIORIT RIZIKA**

Kritérium (nebo kritéria) přijatelnosti společenského rizika je nutno stanovit před řešením úlohy.

S odkazem na obr. 8, při stanovování priorit jednotlivých rizik mají nejvyšší prioritu aktivity s vysokou pravděpodobností a závažnými následky (jsou v matici rizik umístěny v pravé horní části) . Avšak současně je třeba uvažovat i o tom, že společenské riziko také znamená, že riziko s vyšší třídou následků a nižší frekvencí je vnímáno jako významnější než riziko spojené s nižší třídou následků a vyšší pravděpodobností.

**Kritéria přijatelnosti rizika** mohou být stanovena různými postupy :

- stanovením mezní hodnoty třídy pravděpodobnosti (obr. 10a), nebo
- stanovením mezní hodnoty pro třídu následků (obr. 10b), nebo
- stanovením kombinace obou tříd (obr. 10c).

#### **Procedurální kroky** :

- Identifikace všech zdrojů rizika všech aktivit, které nesplňují vybraná kritéria (tj, všech aktivit, jejichž riziko je za mezemi přijatelnosti).
- Seznam všech takových aktivit (zdrojů rizika) je finálním produktem zadaného úkolu.

# **9. K IMPLEMENTACI**

• Stanovení kritérií přijatelnosti nebo nepřijatelnosti rizika pro všechny zdroje rizika, jejichž riziko by mělo být hodnoceno mnohem podrobněji a přednostně před jinými zdroji rizika , to je věcí jednotlivých zemí.

#### **Není v možnostech příručky doporučit jakákoliv kritéria pro přijatelnost a tolerovatelnost rizika**.

• Obecně lze konstatovat, že zdroje rizika s vyššími následky (počtem fatálních případů) a vyšší pravděpodobností spolu se zdroji rizika s vyššími následky a nižší pravděpodobností by měly být posouzeny detailněji, ve srovnání s riziky s nižšími následky a vyšší pravděpodobností.

Prakticky se lze setkat s dvěma případů finálních výsledků :

i) Aktivity (zdroje rizika) jsou rozptýleny v matici rizika (matice následků versus pravděpodobnosti) a umožňují klasifikaci a priorizaci přímo podle principů uváděných v příručce.

ii) Všechny aktivity padnou do jedné oblasti matice (buď nahoru nebo dolů) z hlediska linie přijatelnosti rizika. V takovém případě je nutno zvolit dodatečné kritérium pro další priorizaci.. Může být založeno buď jen na stanovení dodatečné linie jenom u následků, nebo jenom linie pravděpodobností, nebo posunutím kombinovaného kritéria k nižším hodnotám.

# **Příloha č.I**

# Seznam charakteristických látek

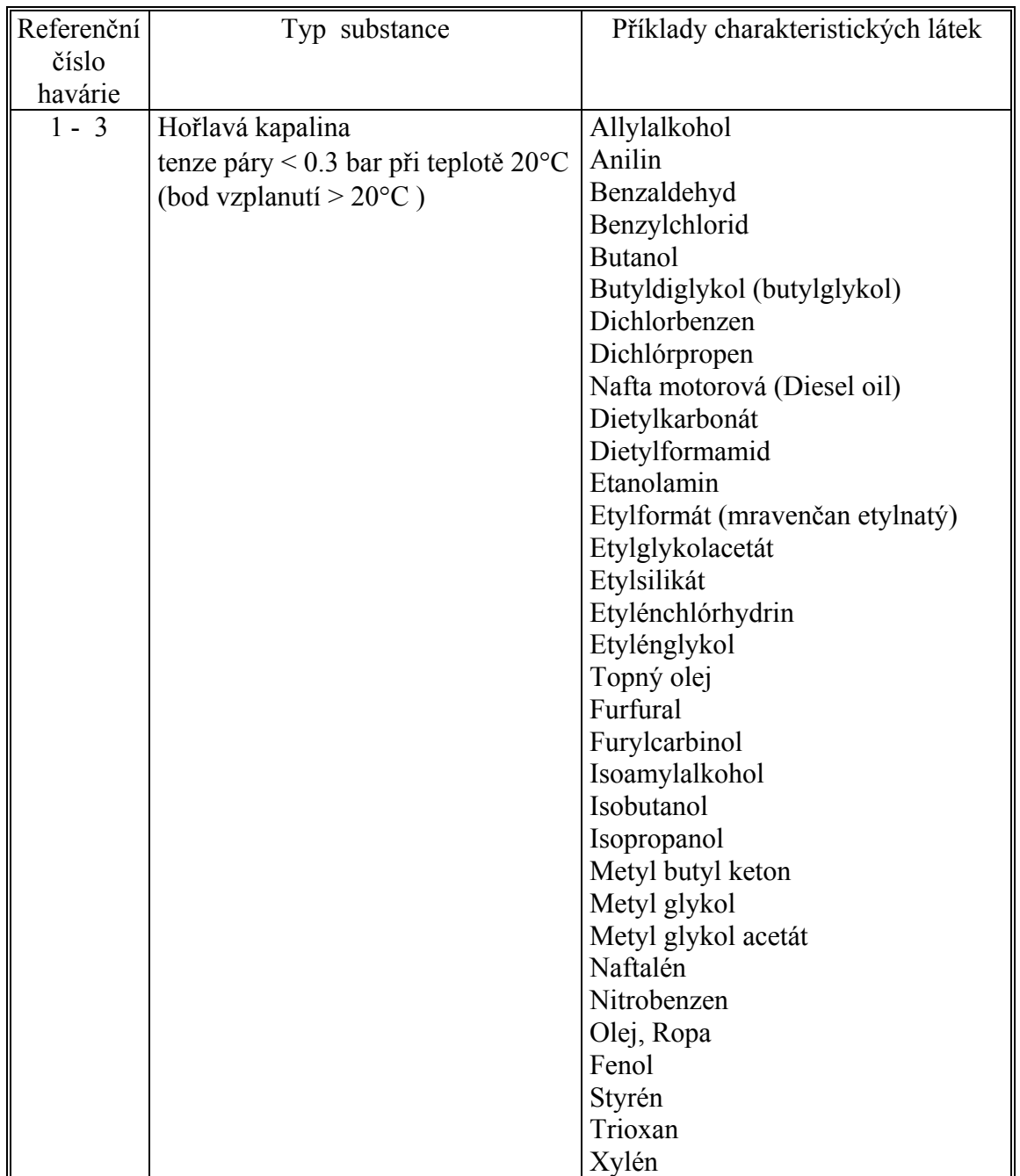

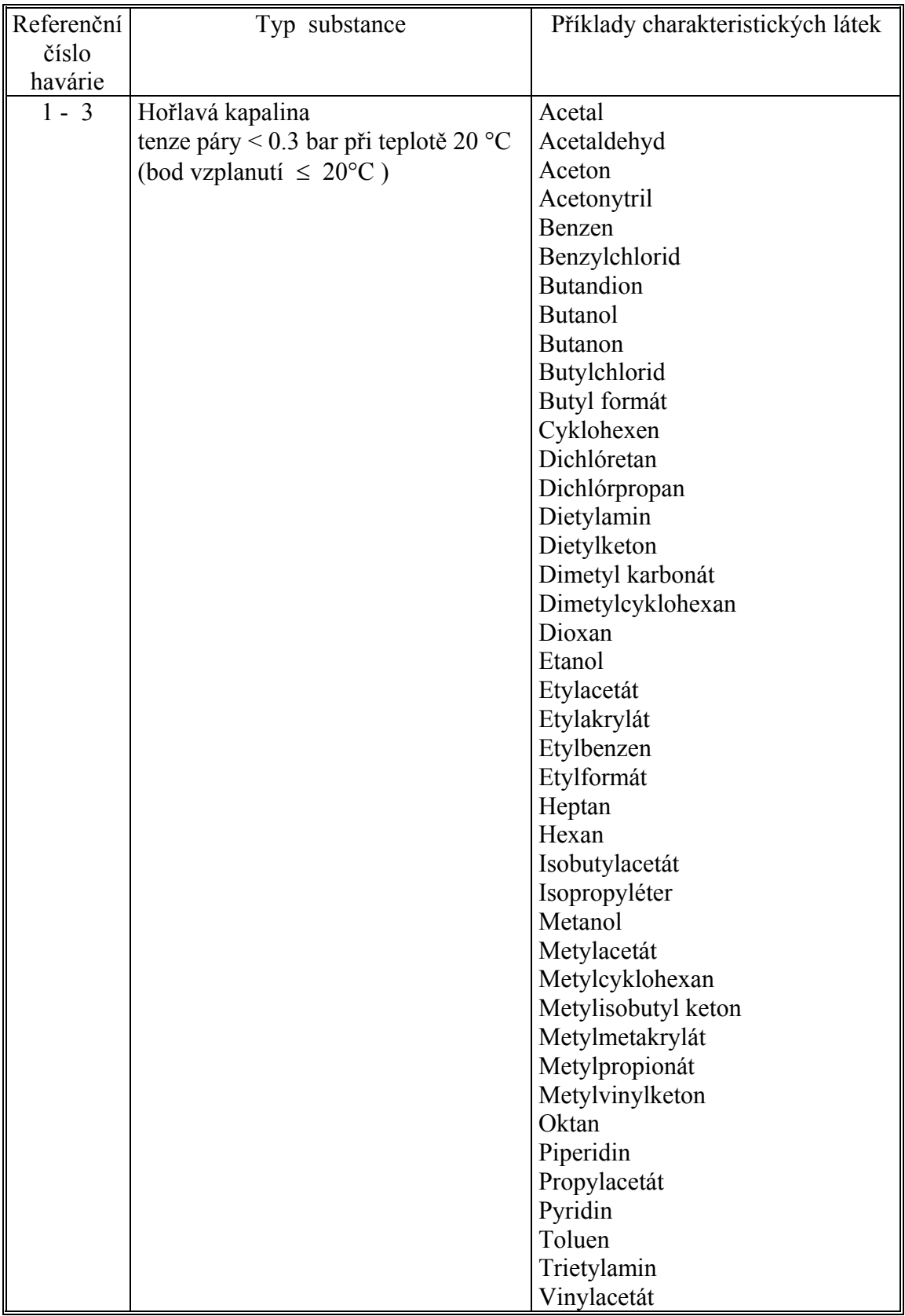

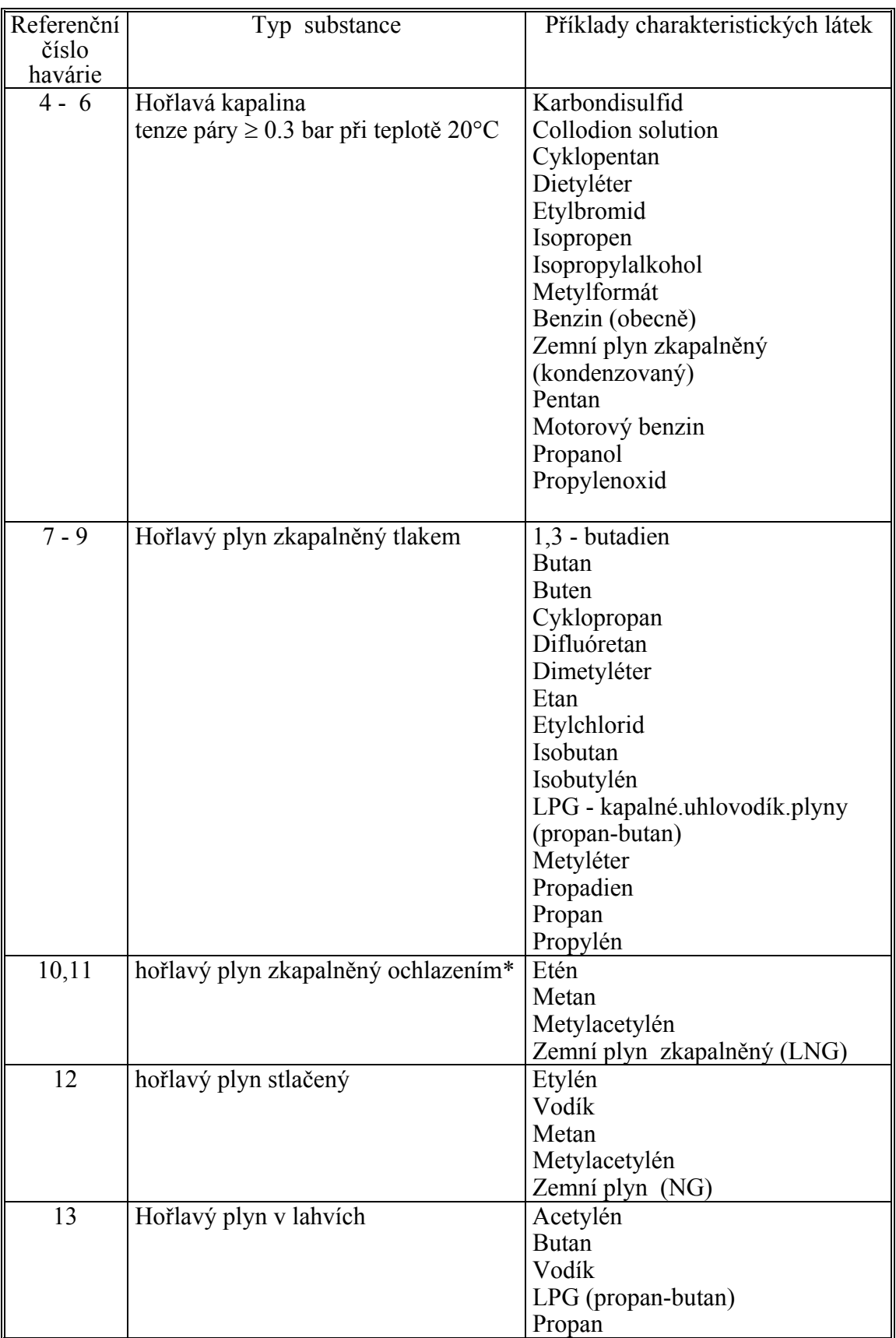

\*viz též seznam hořlavých plynů zkapalněných tlakem (referenční čísla 7 - 9 )

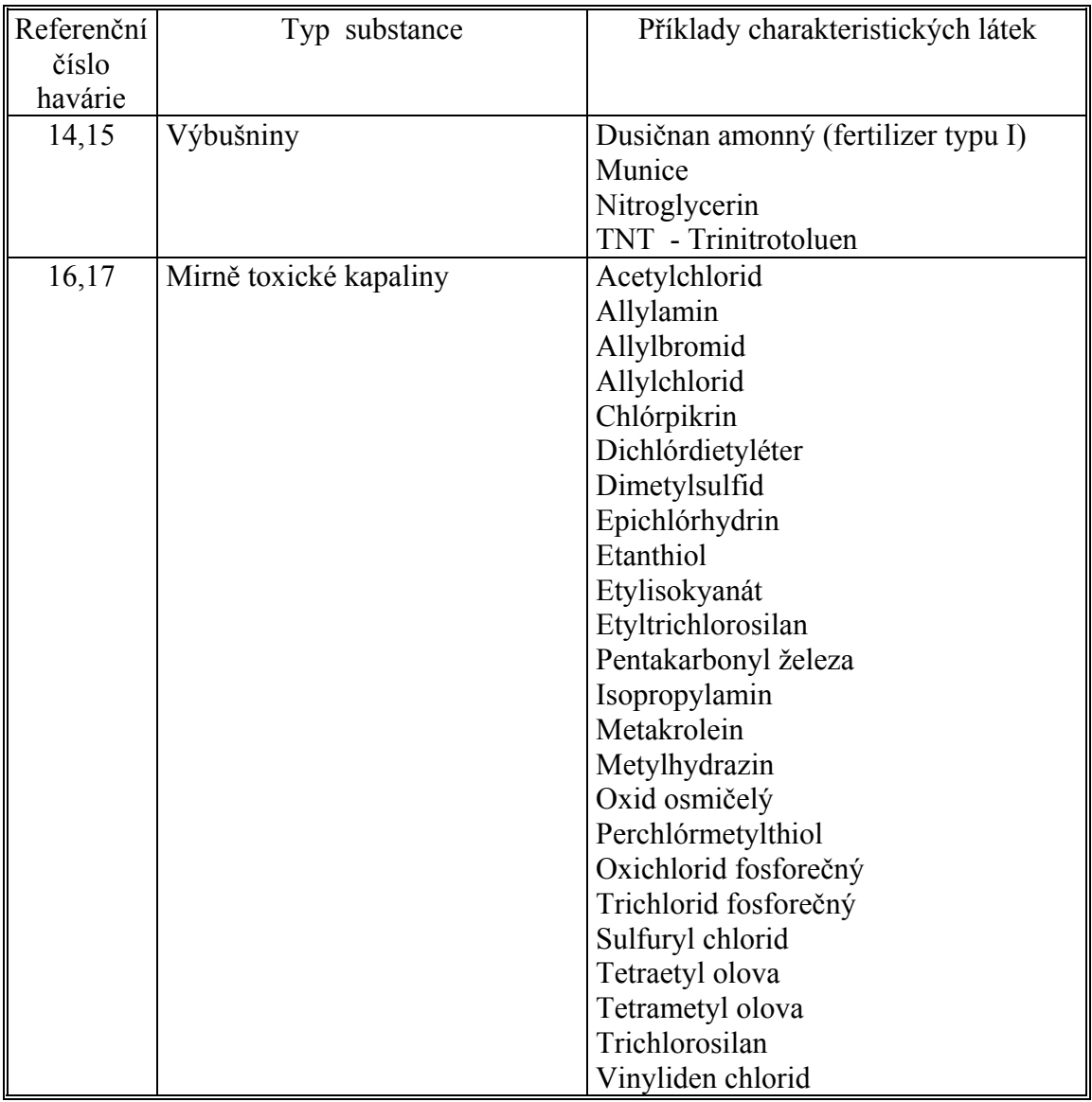

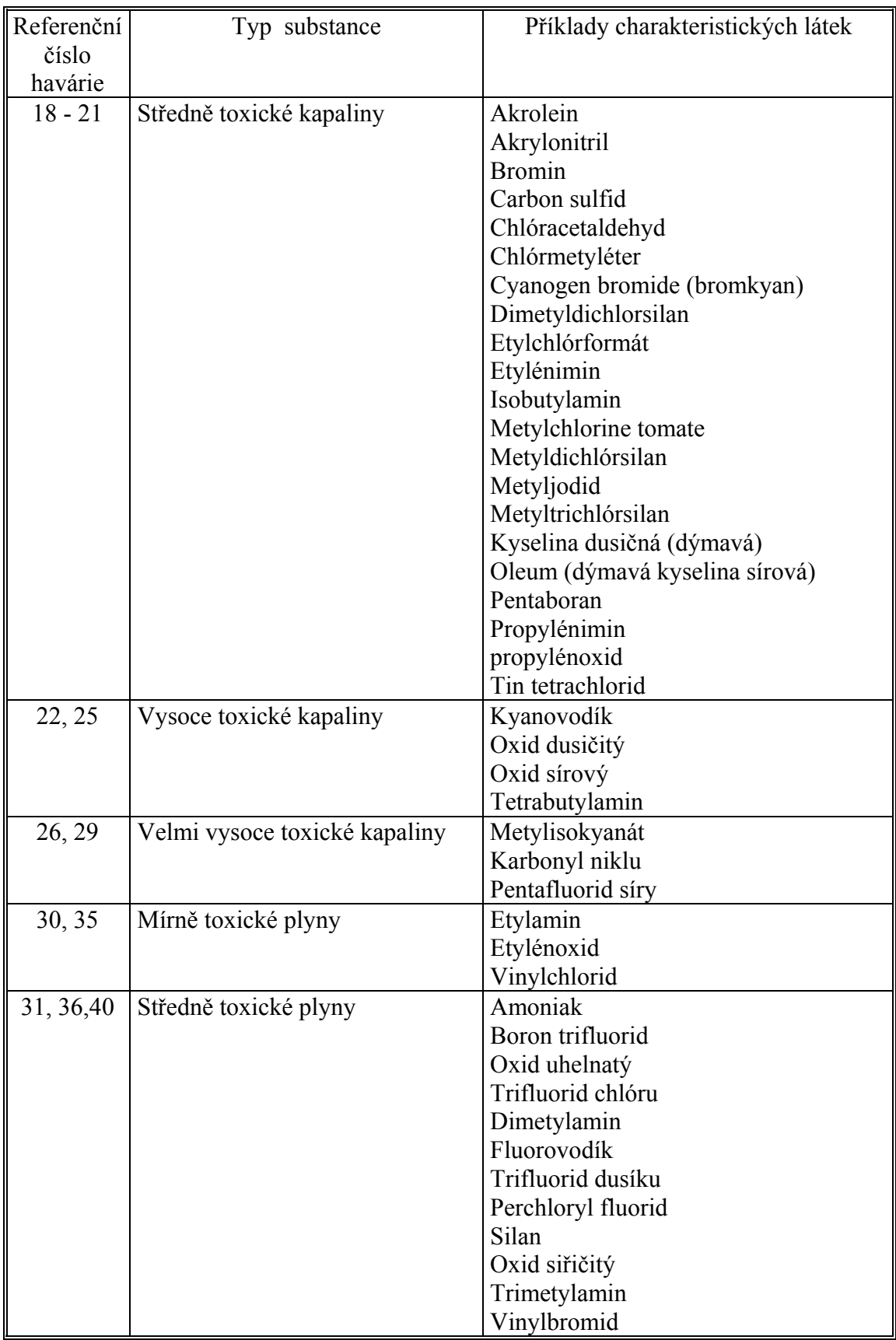

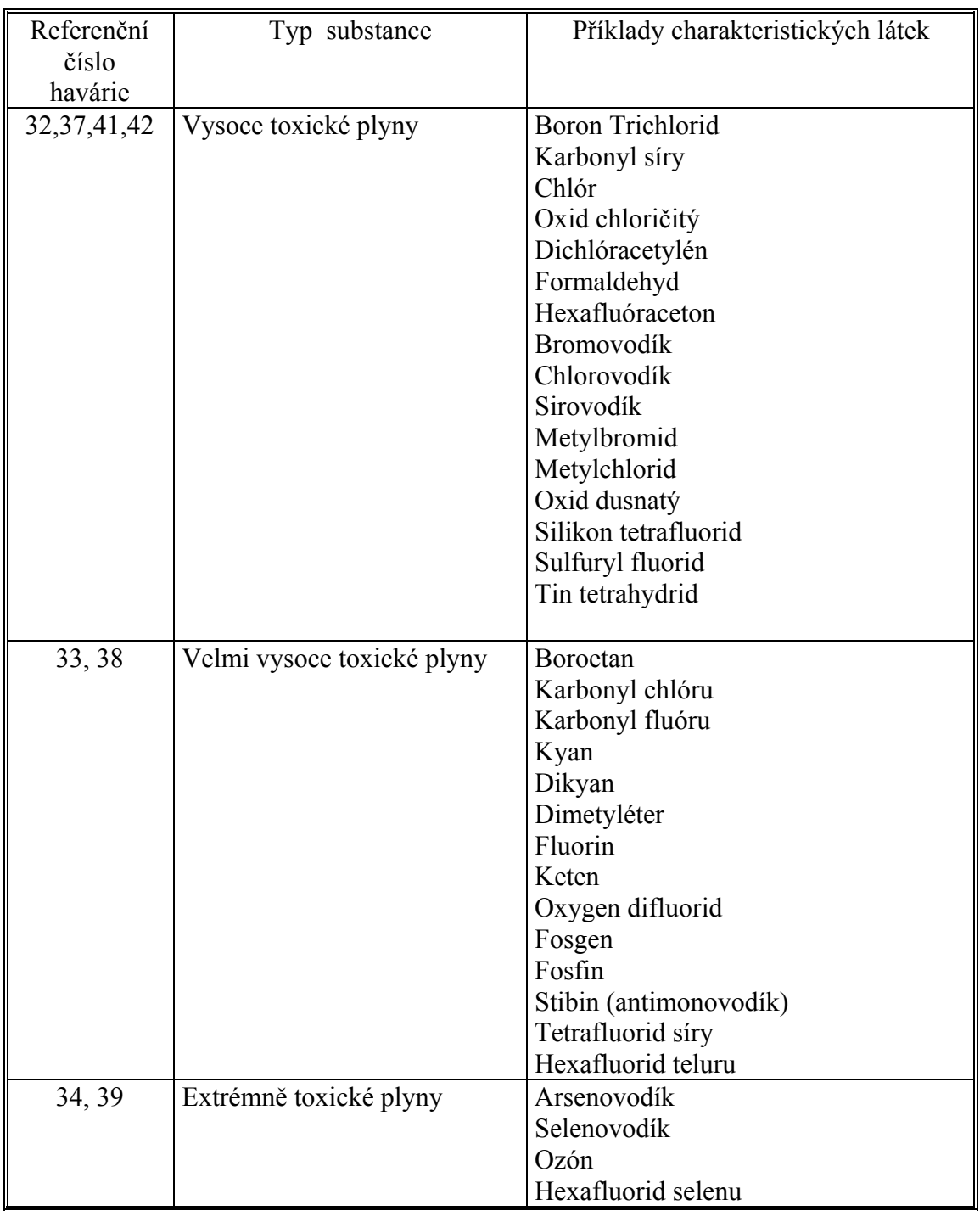

Toxicitu chemických látek, které nejsou uvedeny v seznamu lze stanovit pomocí jednoduchého obecného pravidla :

- (a) považujte látku za kapalinu, pokud tenze par < 1 bar při teplotě 20°C,
- (b) považujte látku za plyn, pokud tenze par > 1 bar při teplotě 20°C
- (c) sečtěte kalkulační číslo **a** (odvozené z hodnoty LC50) a kalkulační číslo **b** (stanovené na základě fyzikálních vlastností) a součet porovnejte s následující tabulkou:

# Tabulka pro klasifikaci látek do 5 tříd toxicity:

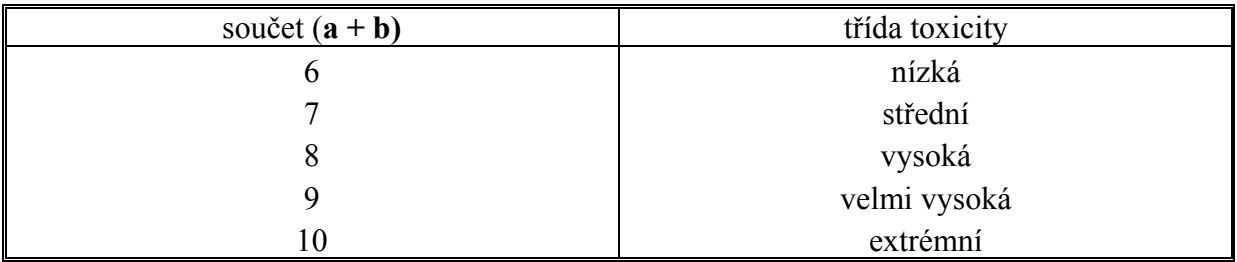

# Odhad kalkulačního čísla **a**

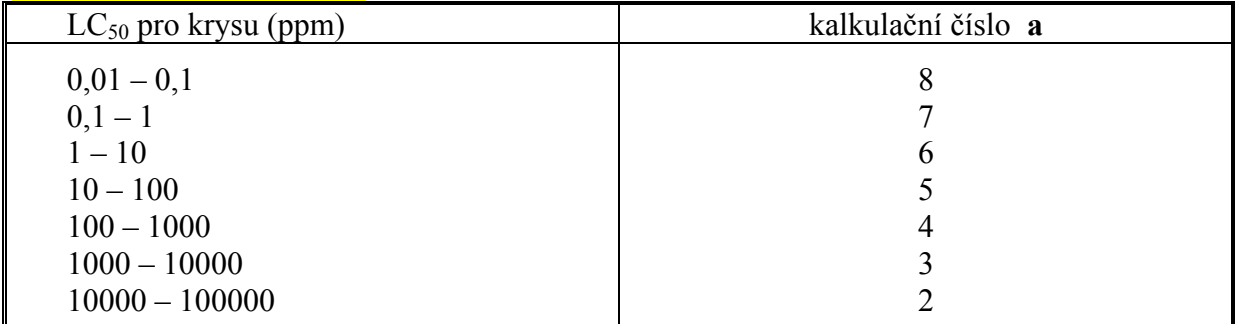

# Odhad kalkulačního čísla **b**

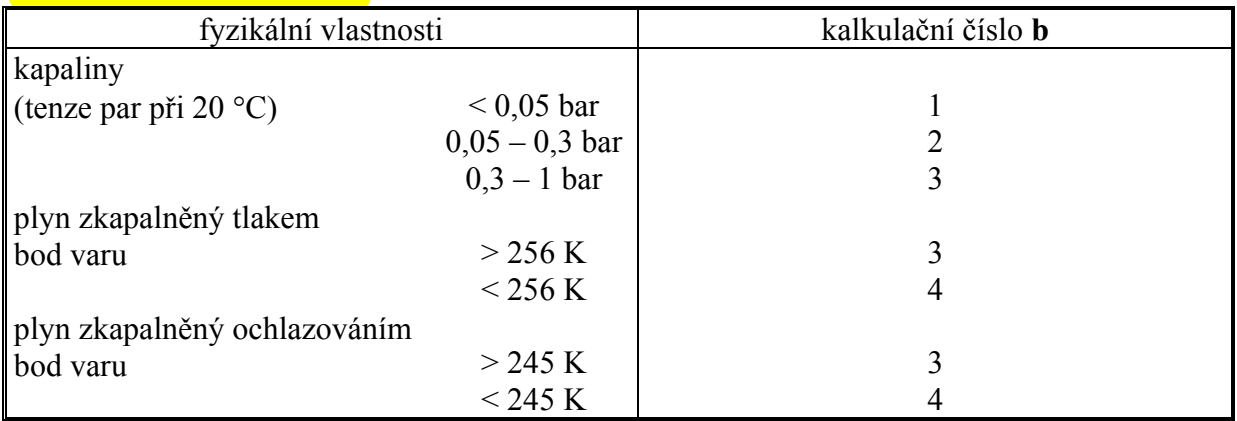